## **"ESTUDIO DE ARQUITECTURA E INGENIERÍAS DEL INMUEBLE DENOMINADO CASA GARCIA MORENO –IMP"**

## **MEMORIA TÉCNICA ESTRUCTURAL- MÓDULO DE DISTRIBUCIÓN DE LIBROS**

**Código Proceso No.: CD-MDMQ-IMP-16-2022 Objeto del proceso: "ESTUDIO DE ARQUITECTURA E INGENIERÍAS DEL INMUEBLE DENOMINADO CASA GARCIA MORENO –IMP"** 

> **Contratista: Bernardo Roberto Bustamante Patiño Ingeniero Encargado: Galo Fernando Serrano Chica Administrador: Arq. Ana Lucía Andino**

**OCTUBRE, 2022**

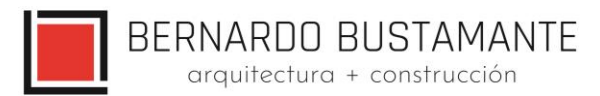

## **DISEÑO ESTRUCTURAL**

## "CASA GARCÍA MORENO-MÓDULO DE DISTRIBUCIÓN DE LIBROS"

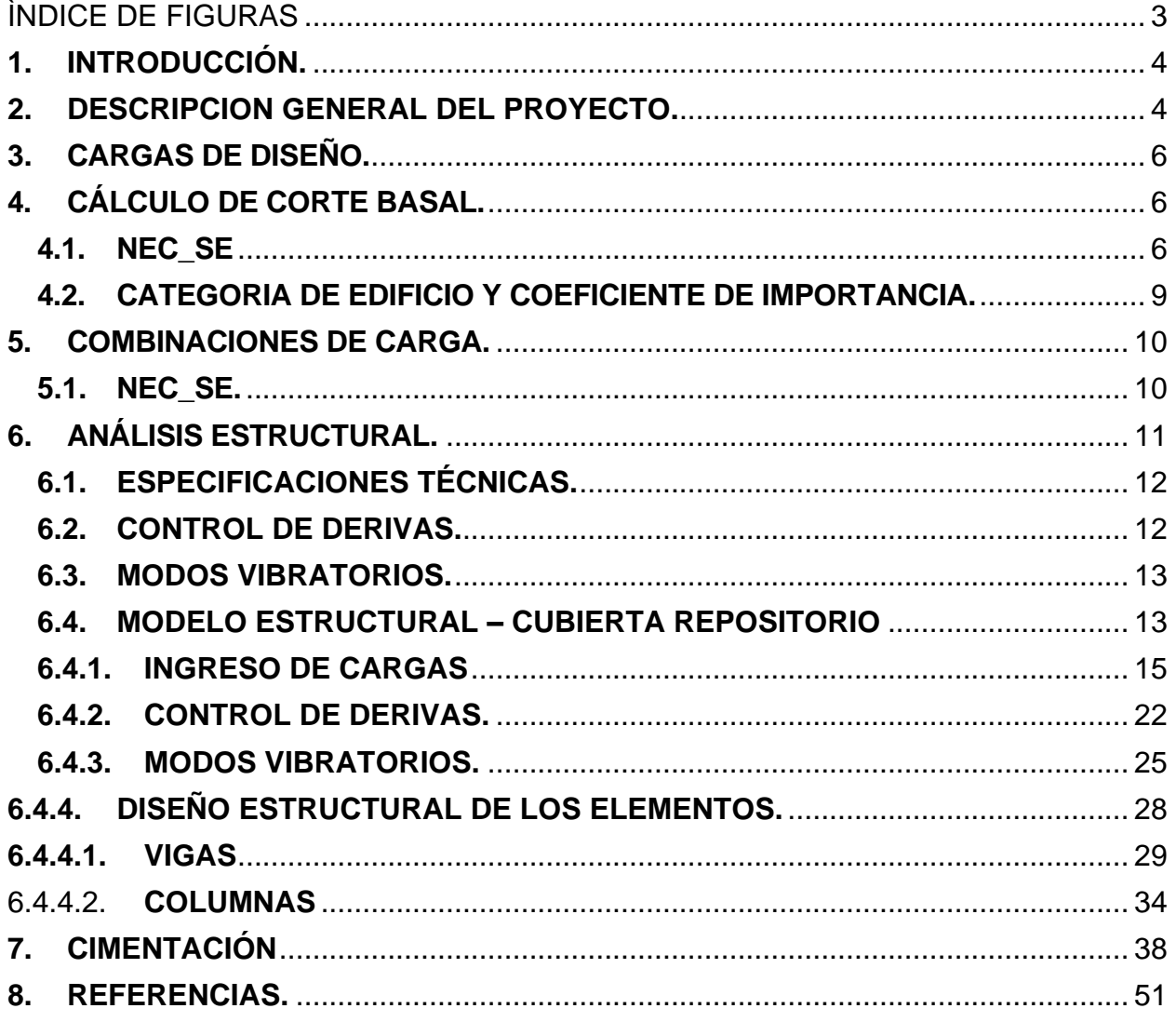

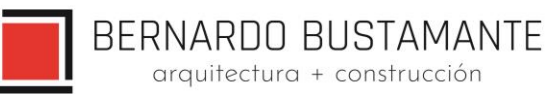

## ÌNDICE DE FIGURAS

<span id="page-2-0"></span>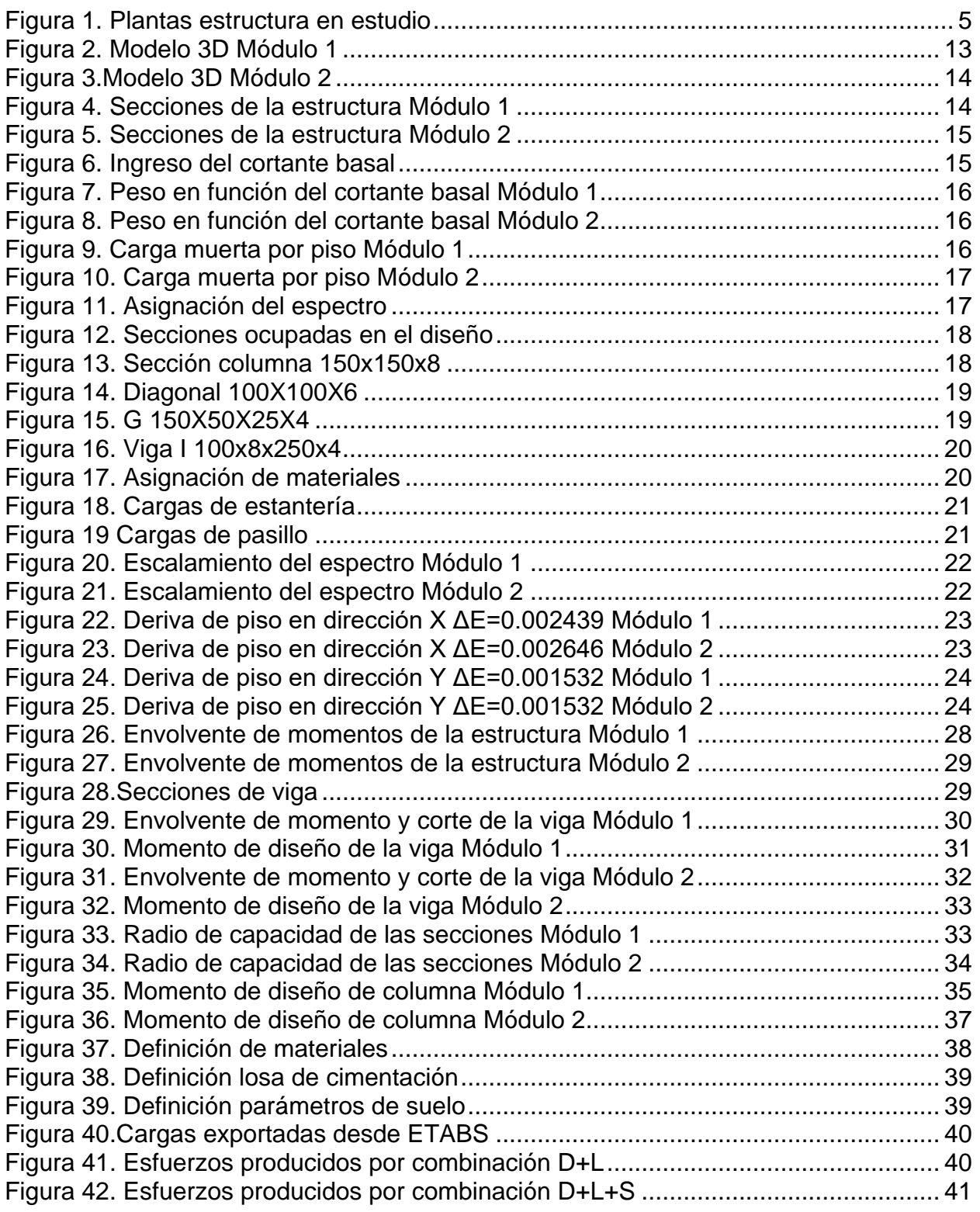

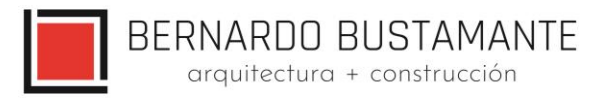

## *DISEÑO ESTRUCTURAL "CASA GARCÍA MORENO-MÓDULO DE DISTRIBUCIÓN DE LIBROS"*

## <span id="page-3-0"></span>**1. INTRODUCCIÓN.**

Se requiere el estudio estructural del proyecto "CASA GARCÍA MORENO-MÓDULO DE DISTRIBUCIÓN DE LIBROS", el mismo que se lo realiza con el fin de garantizar la serviciabilidad y funcionalidad de la estructura ante las solicitaciones que le competan.

El esqueleto de la estructura se construirá con elementos de acero laminados en caliente mediante el sistema de pórticos espaciales sismorresistentes, la cimentación se realizará mediante losa de cimentación.

El diseño estructural del proyecto "CASA GARCÍA MORENO-MÓDULO DE DISTRIBUCIÓN DE LIBROS" se ha realizado en estricto cumplimiento de la norma "American Institute of Steel Construction" (AISC) y se ha adoptado los requisitos de la Norma Ecuatoriana de la Construcción NEC SE. Se utiliza una capacidad portante del suelo de gadm= 16.50 T/m2 y un coeficiente de Balasto 1.98 kg/cm3.

#### <span id="page-3-1"></span>**2. DESCRIPCION GENERAL DEL PROYECTO.**

El proyecto "CASA GARCÍA MORENO-MÓDULO DE DISTRIBUCIÓN DE LIBROS" contempla la elaboración de la estructura para almacenamiento y distribución de libros: La estructura consta de una altura de 6.50 metros aproximadamente con un piso de tool antideslizante.

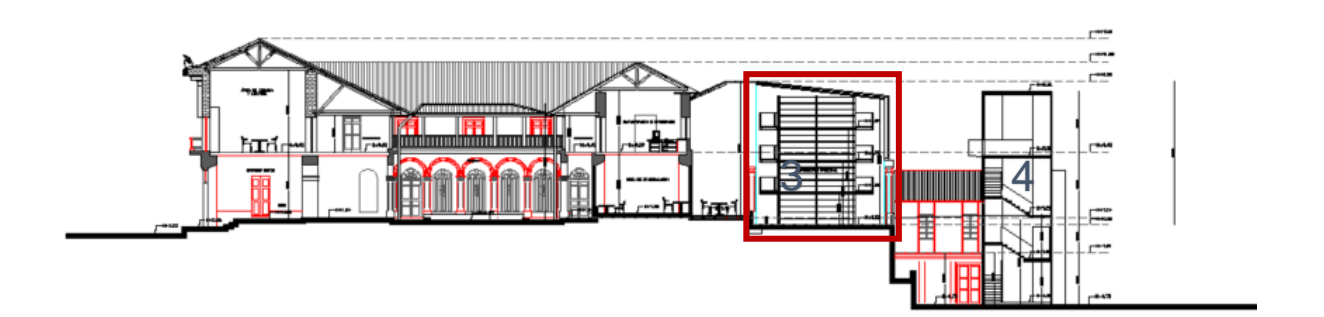

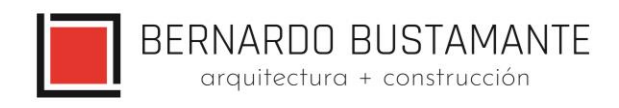

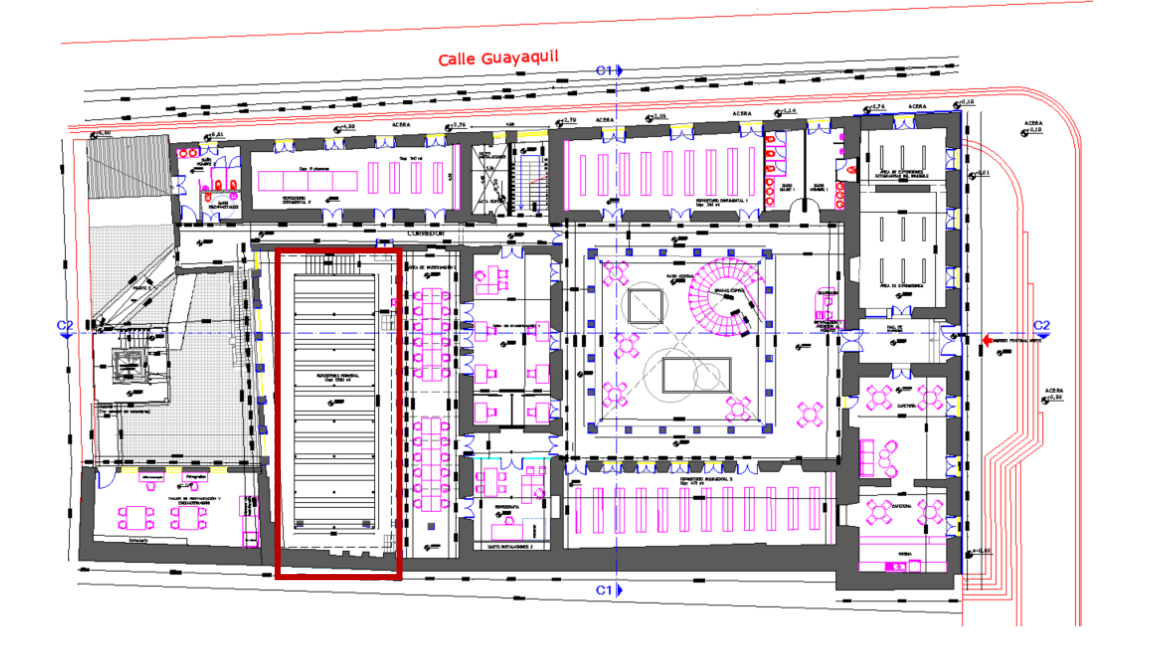

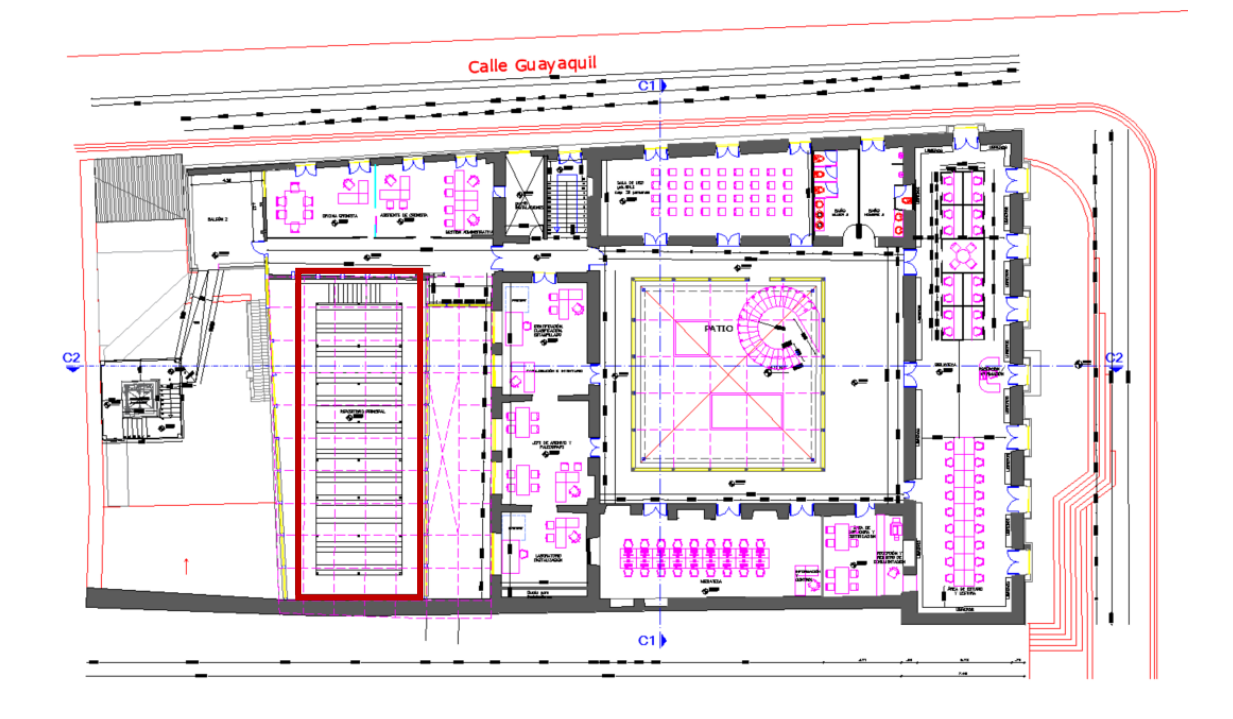

<span id="page-4-0"></span>*Figura 1. Plantas estructura en estudio*

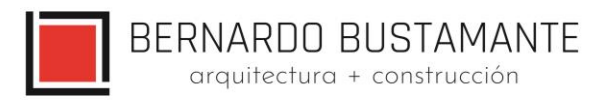

## <span id="page-5-0"></span>**3. CARGAS DE DISEÑO.**

Las cargas verticales de diseño para las estructuras nuevas se definieron en base al capítulo 1 de la Norma Ecuatoriana de la Construcción, NEC\_SE

Cargas para estructuras con entrepiso:

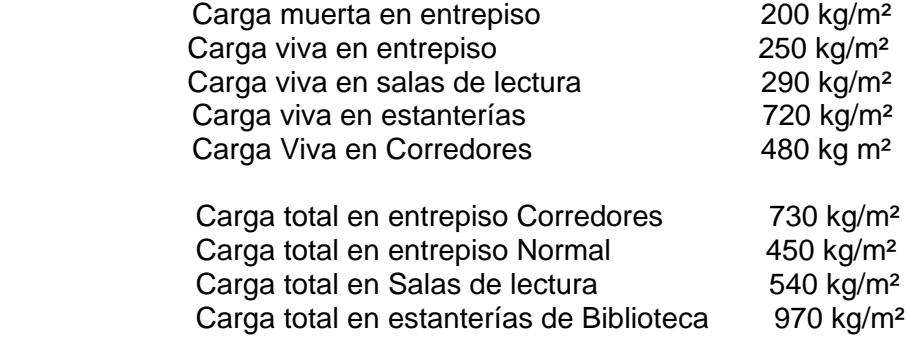

\*La carga muerta impuesta; no considera pesos de columnas, vigas u otros elementos estructurales, estos pesos se consideran de forma automática en el modelo estructural realizado en ETABS 2019.

#### <span id="page-5-1"></span>**4. CÁLCULO DE CORTE BASAL.**

En este procedimiento se ha considerado las especificaciones descritas por la Norma Ecuatoriana de la Construcción NEC\_SE.

#### <span id="page-5-2"></span>**4.1. NEC\_SE**

En el cálculo de la fuerza total sísmica en la base la estructura V, a nivel de **cargas últimas**, se ha tomado en consideración las siguientes expresiones dadas por el Norma Ecuatoriana de la Construcción:

Donde:

$$
V = \frac{I S_a}{R \varphi_P \varphi_E} W
$$
  
\n
$$
T = C_t h_n^a
$$
  
\n
$$
Tc = 0.55Fs \frac{Fd}{Fa}; T_l = 2.4Fd
$$
  
\n
$$
S_a = n Z F_a \quad para \quad 0 \le T \le Tc
$$

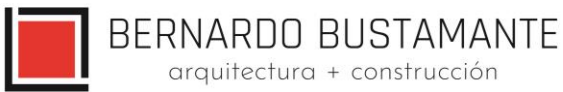

$$
S_a = n Z F_a \left(\frac{T_c}{T}\right)^r \text{ para } T > Tc
$$

- I = Factor de Importancia.
- Sa = Aceleración Espectral.
- R = Factor de reducción de resistencia estructural.
- Φp = Coeficiente de configuración estructural en planta.
- ΦE = Coeficiente de configuración estructural en Elevación.
- T1 = Período de vibración, método 1.
- $Z =$  Factor de Zona.
- Ct y α = Factores según el tipo de edificación.
- hn = Altura máxima de la edificación, medida desde la base.
- Fa, Fd y Fs = Coeficientes de Amplificación o de Amplificación Dinámica de Perfiles de Suelo.
- r = Factor de Tipo de Suelo
- η = Factor de Región
- W = (Carga Muerta Total de la estructura más 25% de la carga viva de piso).
- hn = Altura máxima de la edificación, medida desde la base.

## **Valores del factor Z en función de la zona sísmica adoptada:**

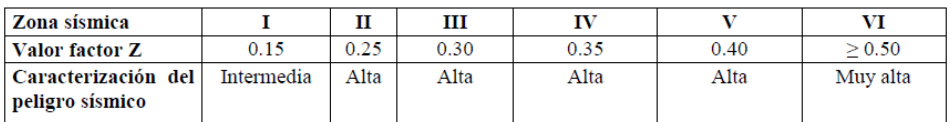

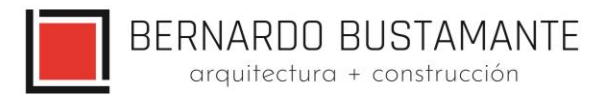

## **Clasificación de los perfiles de suelo:**

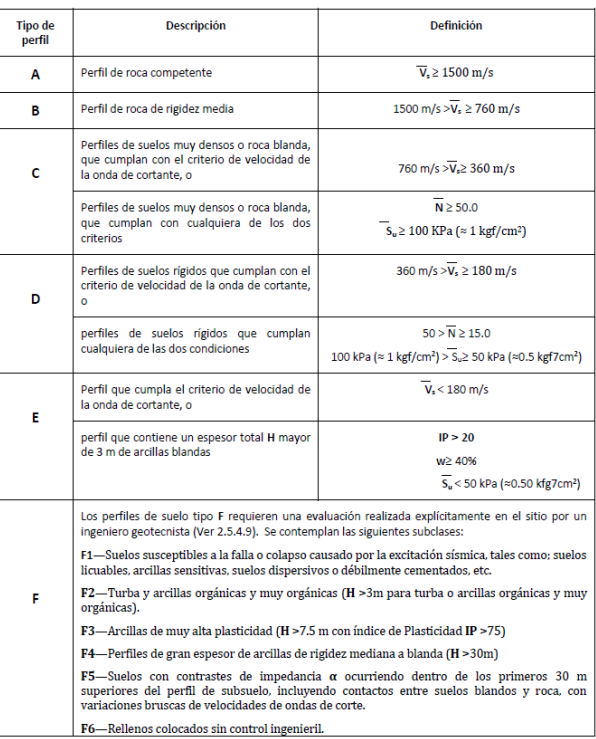

## **COEFICIENTES DE APLIFICACIÓN O DEAMPLIFICACIÓN DINÁMICA DE PERFILES DE**

## **SUELO Fa, Fd y Fs**

**Tipo de suelo y Factores de sitio Fa:**

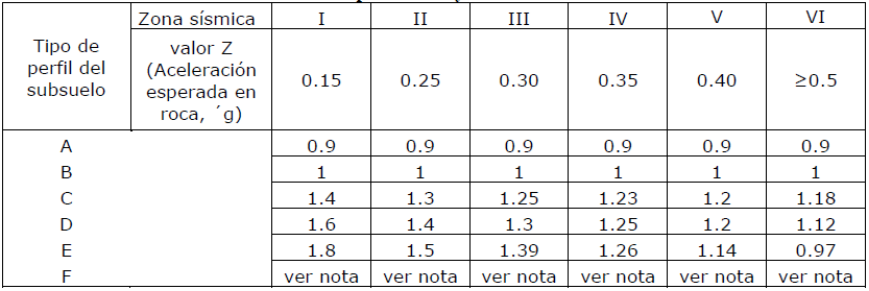

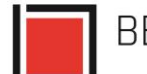

BERNARDO BUSTAMANTE<br>
arquitectura + construcción

## **Tipo de suelo y Factores de sitio Fd:**

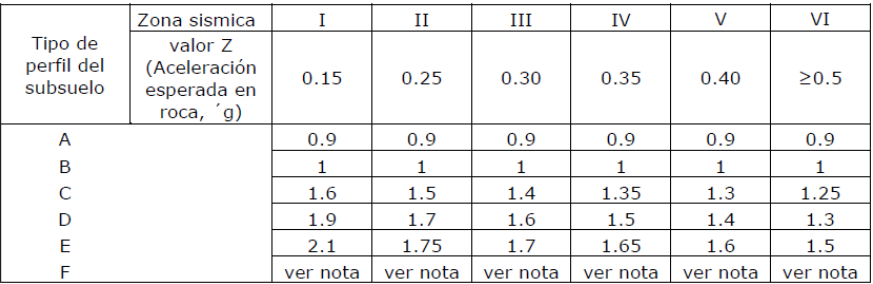

## **Tipo de suelo y Factores de sitio Fs:**

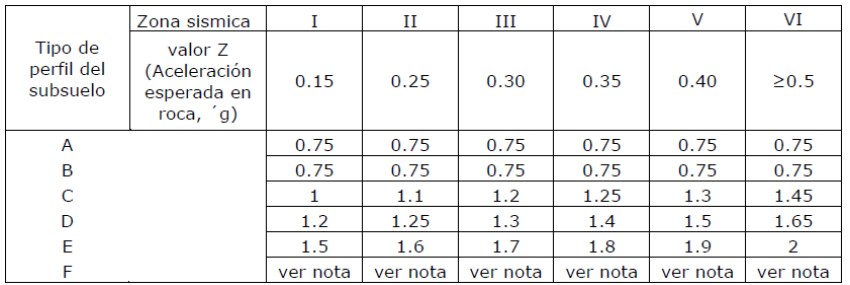

## <span id="page-8-0"></span>**4.2. CATEGORIA DE EDIFICIO Y COEFICIENTE DE IMPORTANCIA.**

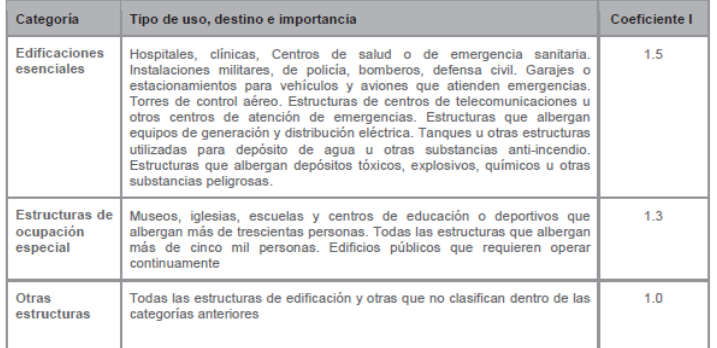

Tabla 6: Tipo de uso, destino e importancia de la estructura

BERNARDO BUSTAMANTE arquitectura + construcción

#### $n =$  2,48<br>  $Z =$  0,40<br>  $r =$  1,00  $V$   $Z = 0,40$ **D**  $r= 1,00$ 1,20 1,40 1,50 1,00 1,00 1,00 6,00 **T0=**  $0.175$  seg  $0.17500$  Test=  $0.220$  Periodo de la estructura<br> **Tc=** 0.9625 seg  $0.96250$  Sa= 1.1904 **Tc=** 0,9625 seg 0,96250  $Sa = 1,1904$ <br> **TL=** 3,36 seg 3,36000  $V = 0,1984$ TL= 3,36 seg 3,36000 V= 0,1984 DERIVA 0,00444 0,17500 0,96250 3,36000 ractor de sitio rs:<br>Factor de importancia:<br>Irregularidad en planta Φp:<br>Irregularidad en elevación Φe:<br>Coeficiente de reducción R: Factor de Sitio Fa: de Sitio Fd: ESPECTRO NEC-SE-DS **PROYECTO:** GARCIA MORENO<br>**RESPONSABLE:** ING. IVAN DELGA FECHA: | 11/7/2022 | HOJA: | 1 de 2 Ubicación: Zona Sísmica: Perfil de Suelo: QUITO<br>Provinc Región: Provincias de la Sierra, Esmeraldas y G Factor de Sitio Fs: ctor de impo laridad en planta Φp<mark>:</mark><br>Iaridad en elevación Φe: ASCE 113 Considerando tipologia de la estructura y grado de redundancia estructural  $0 +$ <br> $0,00$  $0.2$  $0,4$ 0,6 0,8 1 1,2 1,4 0,00 1,00 2,00 3,00 4,00 5,00 6,00 7,00 **Periodo (seg) Aceleración (g) Espectros de Aceleraciones NEC-15** ESPECTRO ELASTICO Sa2 ESPECTRO INELASTICO S02

## **Cálculo del Corte Basal para la estructura. (Procedimiento Estático.)**

**Nota**: Porcentaje del cortante basal para cubiertas

## <span id="page-9-0"></span>**5. COMBINACIONES DE CARGA.**

#### <span id="page-9-1"></span>**5.1. NEC\_SE.**

Las siguientes combinaciones de carga son las recomendadas por el Norma Ecuatoriana de la Construcción, NEC\_SE:

Losa de Entrepiso

- COMB. 1: 1.4\*D
- COMB.2: 1.2\*D + 1.6\*L
- COMB.3:  $1.2^{*}D + 1.0^{*}Sx + L$
- COMB. 4: 1.2\*D 1.0\*Sx + L
- COMB. 5:  $1.2^{*}D + 1.0^{*}Sy + L$

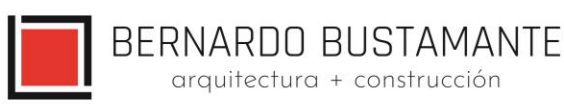

- COMB. 6:  $1.2^{*}D 1.0^{*}Sy + L$
- COMB. 7:  $0.9^{\ast}D + 1.0^{\ast}Sx$
- COMB. 8: 0.9\*D 1.0\*Sx
- COMB. 9:  $0.9^{\ast}D + 1.0^{\ast}Sv$
- COMB. 10: 0.9\*D 1.0\*Sy
- COMB. 11: 1.2\*D + 1.6\*L+0.5\*S
- COMB. 12: 1.2\*D + 1.6\*L+0.5\*W
- COMB. 13: 1.2\*D + 1.0\*Ex +0.2\*S
- COMB. 14: 1.2\*D + 1.0\*Ey +0.2\*S
- COMB. 15: 0.9\*D + 1.0\*W
- D: Carga Muerta.
- L: Carga Viva.
- S: Carga de Granizo.
- W: Carga de Viento.
- Sx: Sismo en la dirección "x".
- Sy: Sismo en la dirección "y".

#### <span id="page-10-0"></span>**6. ANÁLISIS ESTRUCTURAL.**

El diseño estructural del proyecto "CASA GARCÍA MORENO-MÓDULO DE DISTRIBUCIÓN DE LIBROS" comprende el cálculo de todas las solicitaciones en la estructura bajo cargas gravitacionales y laterales como son: momentos, cortantes, fuerzas axiales, fuerzas sísmicas y otras; además se realiza un control de derivas las mismas que deben estar dentro del rango máximo permitido por las normas vigentes, y a su vez, se revisa los modos vibratorios tomando en cuenta la participación de masas, esto con el objetivo de tener una estructura que no presente problemas de torsión en planta sino más bien que su movimiento ante cargas sísmicas sea traslacional.

Para el cálculo de las fuerzas internas se utilizó el programa de modelación estructural ETABS 2019, con el cual se obtuvieron todas las solicitaciones presentes en la estructura, además de obtener las derivas máximas y modos de vibración de la misma; cabe recalcar que el programa de modelación estructural ETABS 2019 es una **herramienta** para el diseñador y se debe tener sólidos conocimientos de los procesos y ayudas que brinda este programa, esto con el objetivo

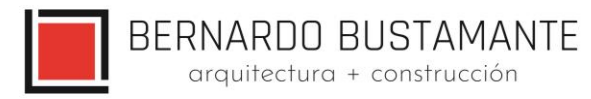

de tener una buena interpretación de los resultados obtenidos mediante su uso; por lo cual el **diseño final de los elementos de la estructura** se realizó en base a los resultados obtenidos en el programa ETABS 2019 y en hojas de cálculo de Microsoft Excel realizadas por el autor del presente estudio.

## <span id="page-11-0"></span>**6.1. ESPECIFICACIONES TÉCNICAS.**

- **E** Resistencia cilíndrica del hormigón en losas, columnas y vigas, f'c = 210 kg/cm<sup>2</sup>.
- **E** Esfuerzo de fluencia del acero de refuerzo, fy =  $4200 \text{ kg/cm}^2$ .
- E Acero Estructural en placas y columnas Gr50, fy =  $3520 \text{ kg/cm}^2$ .
- E Acero Estructural en vigas, fy =  $3520 \text{ kg/cm}^2$ .
- **E** Resistencia a la rotura/unidad de bloque de mampostería de paredes,  $\sigma$ =30 kg/cm<sup>2</sup>.
- $E = 13500 \cdot \sqrt{f'c}$ ■ Peso específico del hormigón, y = 2.4 T/ m3.
- Módulo de Elasticidad del hormigón, $E = 13500 \cdot \sqrt{f'c} kg/cm^2$
- **■** Módulo de Corte del Hormigón:  $G = \frac{E}{2\epsilon_0 t}$  $\frac{E}{2\cdot(1+v)}$  kg/cm<sup>2</sup>
- Módulo de Poisson: ν = 0.2.

#### <span id="page-11-1"></span>**6.2. CONTROL DE DERIVAS.**

Los controles de las derivas de piso son fundamentales en el diseño de una estructura, a tal punto que en la mayoría de los casos las columnas y vigas son diseñadas en base a este criterio; se hace este control con el fin de evitar daños no estructurales excesivos en la edificación.

Teniendo en cuenta que las derivas de piso son desplazamientos horizontales relativos de un piso respecto a su piso consecutivo, los mismos que se obtienen bajo cargas horizontales en cada dirección de la estructura, la Norma Ecuatoriana de la Construcción NEC\_SE establece un valor de deriva máxima permitida para estructuras de hormigón armado, estructuras metálicas y de madera:

$$
\Delta_M = 0.75. R. \Delta_E = 0.02
$$

Donde:

ΔM: Deriva máxima inelástica.

ΔE: Deriva Estática.

R: Coeficiente de reducción de respuesta estructural.

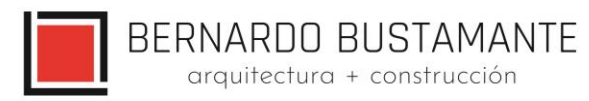

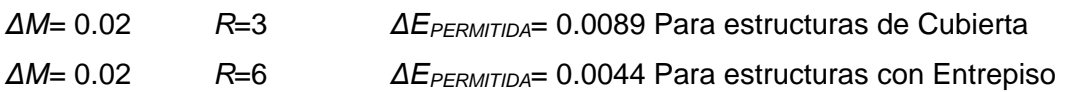

Las derivas de piso se calcularon en base al sismo de diseño con una excentricidad positiva y negativa del 5% en cada dirección de la estructura.

## <span id="page-12-0"></span>**6.3. MODOS VIBRATORIOS.**

Los modos vibratorios, son propiedades dinámicas del sistema y cada uno de ellos corresponde a un período, una frecuencia y un grado de libertad, además que un modo representa la forma natural de vibración del sistema; el primer modo de vibración corresponde al primer período o también llamado período fundamental del sistema, debido a que este es el más importante y el más influyente, que junto con el segundo modo de vibración generalmente son los predominantes en el análisis dinámico de la estructura.

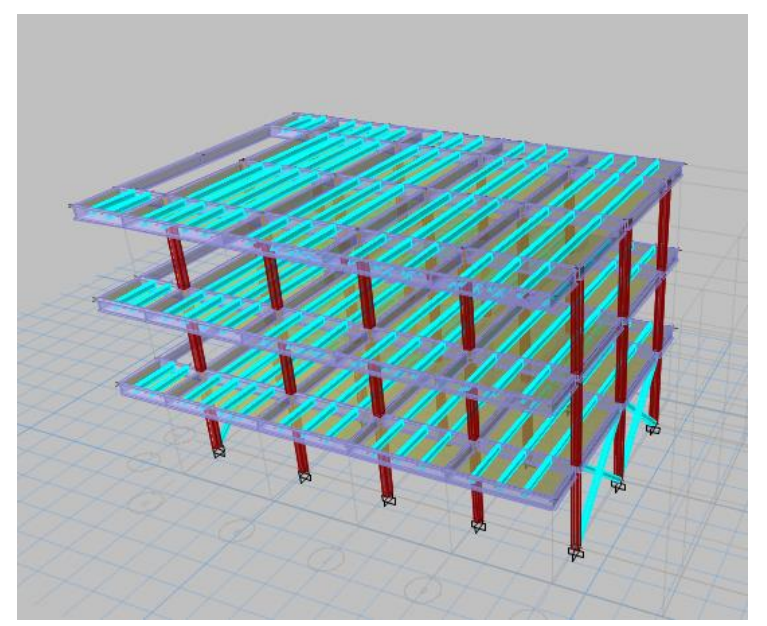

## <span id="page-12-1"></span>**6.4. MODELO ESTRUCTURAL – CUBIERTA REPOSITORIO**

<span id="page-12-2"></span>*Figura 2. Modelo 3D Módulo 1* 

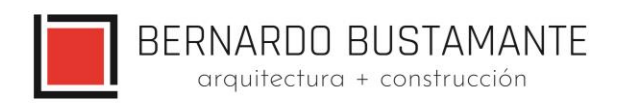

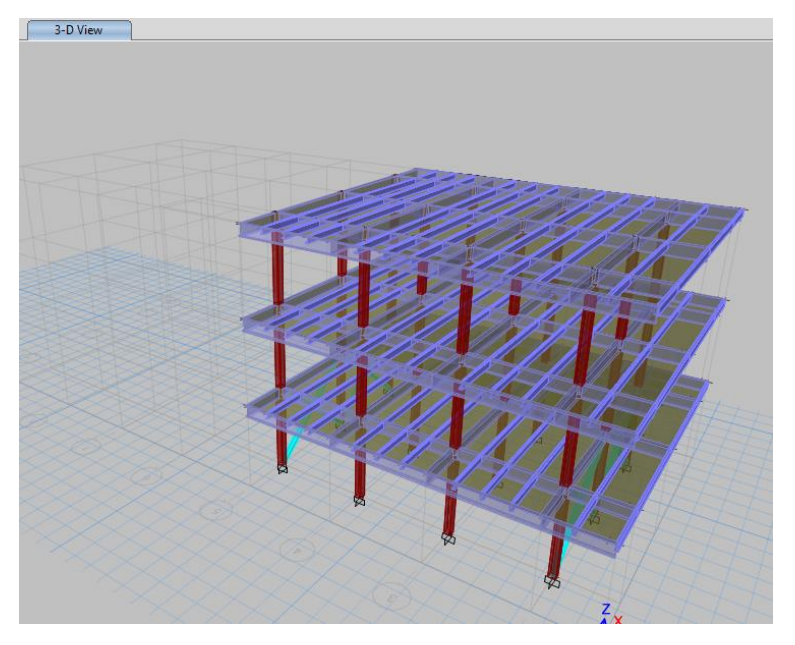

*Figura 3.Modelo 3D Módulo 2*

<span id="page-13-1"></span><span id="page-13-0"></span>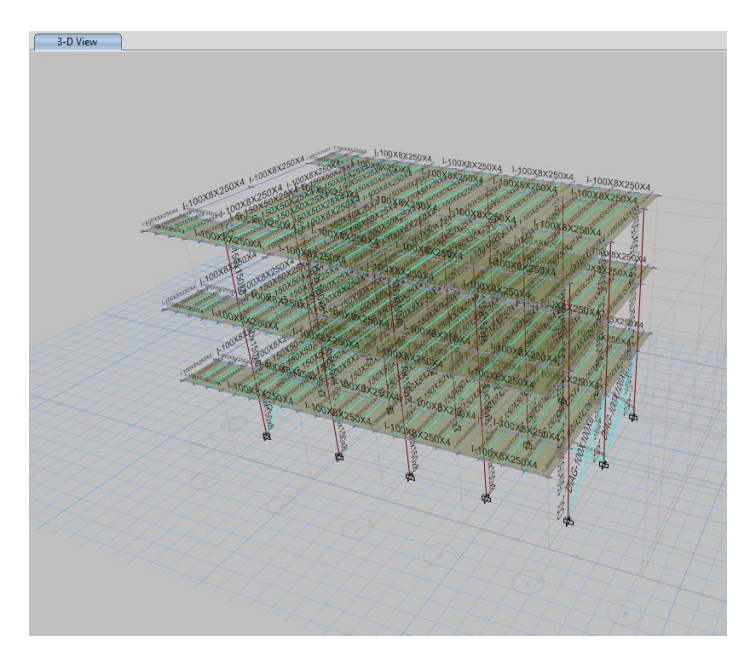

*Figura 4. Secciones de la estructura Módulo 1*

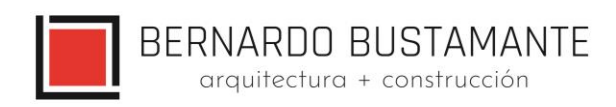

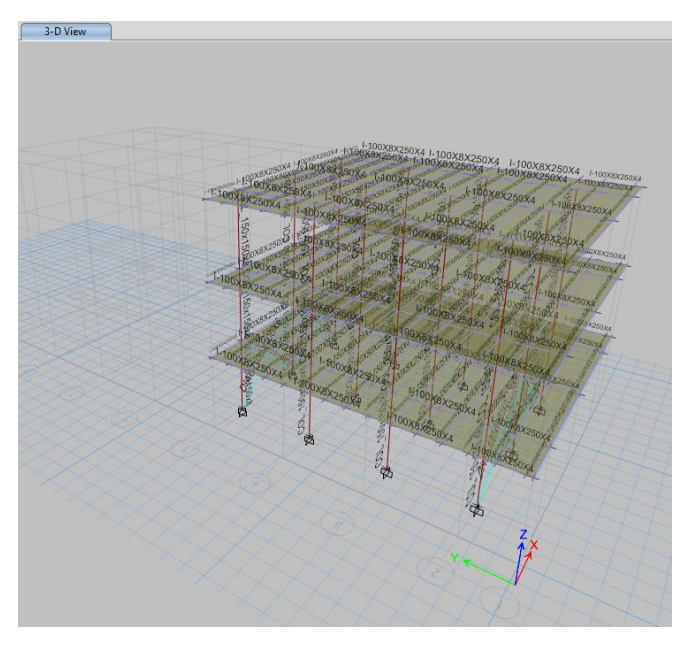

*Figura 5. Secciones de la estructura Módulo 2*

## <span id="page-14-1"></span><span id="page-14-0"></span>**6.4.1. INGRESO DE CARGAS**

Ingreso del porcentaje e Cortante Basal

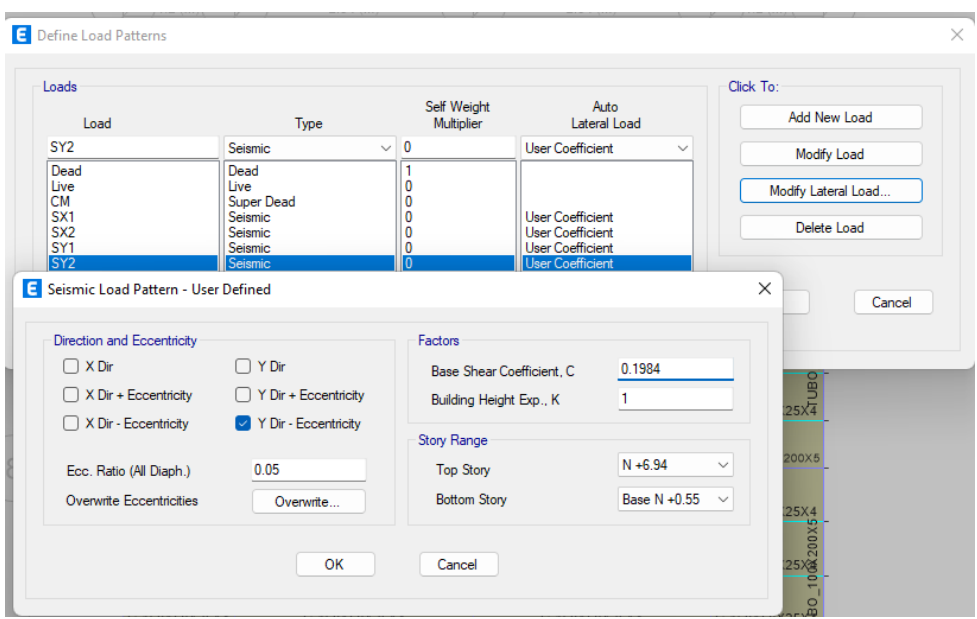

<span id="page-14-2"></span>*Figura 6. Ingreso del cortante basal*

BERNARDO BUSTAMANTE<br>
arquitectura + construcción

## Peso de la estructura y porcentaje de peso debido al cortante basal.

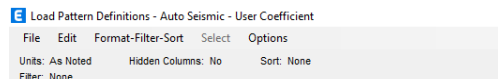

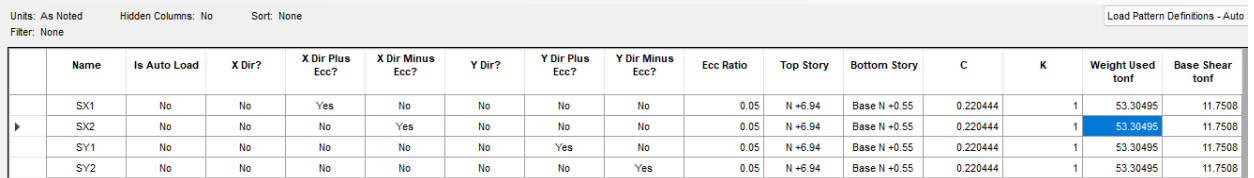

## *Figura 7. Peso en función del cortante basal Módulo 1*

<span id="page-15-0"></span>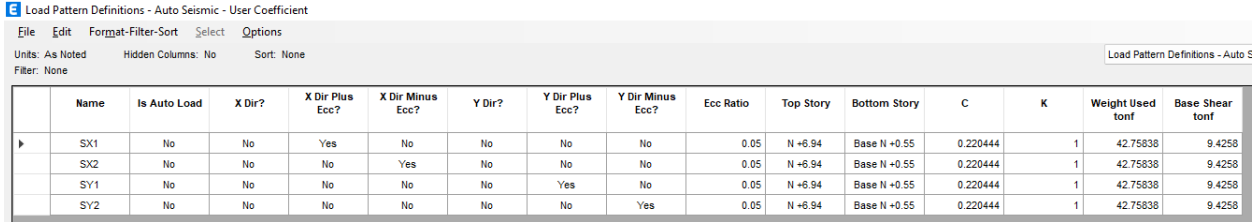

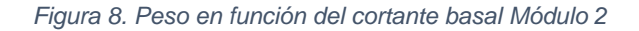

## <span id="page-15-1"></span>Carga muerta debido a secciones

| Material List by Story<br>Edit<br>Format-Filter-Sort<br>File<br>Options<br>Select<br>Hidden Columns: No<br>Sort: None<br>Units: As Noted<br>Filter: None |            |              |        |          |        |        |     |             |  |  |  |  |
|----------------------------------------------------------------------------------------------------|------------|--------------|--------|----------|--------|--------|-----|-------------|--|--|--|--|
|                                                                                                    |            |              |        |          |        |        |     |             |  |  |  |  |
| r                                                                                                    | $N + 6.94$ | Column       | A36    | 1.13967  | 73.66  | 0.0155 | 15  |             |  |  |  |  |
|                                                                                                    | $N + 6.94$ | <b>Beam</b>  | A36    | 0.87145  | 73.66  | 0.0118 | 56  | $\mathbf 0$ |  |  |  |  |
|                                                                                                    | $N + 6.94$ | Beam         | A50    | 1.89874  | 73.66  | 0.0258 | 48  | $\mathbf 0$ |  |  |  |  |
|                                                                                                    | $N + 6.94$ | Floor        | fc 210 | 0.17698  | 73.66  | 0.0024 |     |             |  |  |  |  |
|                                                                                                    | $N + 4.81$ | Column       | A36    | 1.13432  | 73.66  | 0.0154 | 15  |             |  |  |  |  |
|                                                                                                    | $N + 4.81$ | <b>Beam</b>  | A36    | 0.87145  | 73.66  | 0.0118 | 56  |             |  |  |  |  |
|                                                                                                    | $N + 4.81$ | Beam         | A50    | 1.89874  | 73.66  | 0.0258 | 48  |             |  |  |  |  |
|                                                                                                    | $N + 4.81$ | Floor        | fc 210 | 0.17698  | 73.66  | 0.0024 |     |             |  |  |  |  |
|                                                                                                    | $N + 2.69$ | Column       | A36    | 1.14502  | 73.66  | 0.0155 | 15  |             |  |  |  |  |
|                                                                                                    | $N + 2.69$ | <b>Beam</b>  | A36    | 0.87145  | 73.66  | 0.0118 | 56  |             |  |  |  |  |
|                                                                                                    | $N + 2.69$ | <b>Beam</b>  | A50    | 1.89874  | 73.66  | 0.0258 | 48  |             |  |  |  |  |
|                                                                                                    | $N + 2.69$ | <b>Brace</b> | A50    | 0.47055  | 73.66  | 0.0064 | 8   |             |  |  |  |  |
|                                                                                                    | $N + 2.69$ | Floor        | fc 210 | 0.17698  | 73.66  | 0.0024 |     |             |  |  |  |  |
|                                                                                                    | <b>Sum</b> | Column       | A36    | 3.41901  | 220.97 | 0.0155 | 45  |             |  |  |  |  |
|                                                                                                    | Sum        | <b>Beam</b>  | A36    | 2.61434  | 220.97 | 0.0118 | 168 |             |  |  |  |  |
|                                                                                                    | Sum        | Beam         | A50    | 5.69623  | 220.97 | 0.0258 | 144 |             |  |  |  |  |
|                                                                                                    | Sum        | <b>Brace</b> | A50    | 0.47055  | 220.97 | 0.0021 | 8   |             |  |  |  |  |
|                                                                                                    | Sum        | Floor        | fc 210 | 0.53094  | 220.97 | 0.0024 |     |             |  |  |  |  |
|                                                                                                    | Total      | All          | All    | 12.73107 | 220.97 | 0.0576 | 365 |             |  |  |  |  |

<span id="page-15-2"></span>*Figura 9. Carga muerta por piso Módulo 1*

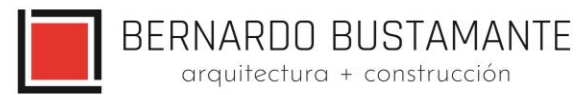

E Material List by Story

|   | Edit<br>Format-Filter-Sort Select<br>File<br>Options<br>Sort: None<br>Units: As Noted<br>Hidden Columns: No<br>Filter: None |                    |                 |                |                                     |                                           |                                |                               |  |  |  |  |
|---|----------------------------------------------------------------------------------------------------|--------------------|-----------------|----------------|-------------------------------------|-------------------------------------------|--------------------------------|-------------------------------|--|--|--|--|
|   | <b>Story</b>                                                                                                    | <b>Object Type</b> | <b>Material</b> | Weight<br>tonf | <b>Floor Area</b><br>m <sup>2</sup> | <b>Unit Weight</b><br>tonf/m <sup>2</sup> | <b>Number</b><br><b>Pieces</b> | <b>Number</b><br><b>Studs</b> |  |  |  |  |
| Þ | $N + 6.94$                                                                                                    | Column             | A36             | 0.91174        | 61.34                               | 0.0149                                    | 12                             |                               |  |  |  |  |
|   | $N + 6.94$                                                                                                    | Beam               | A50             | 2.08128        | 61.34                               | 0.0339                                    | 80                             | 0                             |  |  |  |  |
|   | $N + 6.94$                                                                                                    | Floor              | fc 210          | 0.14738        | 61.34                               | 0.0024                                    |                                |                               |  |  |  |  |
|   | $N + 4.81$                                                                                                    | Column             | A36             | 0.90745        | 61.34                               | 0.0148                                    | 12                             |                               |  |  |  |  |
|   | $N + 4.81$                                                                                                    | <b>Beam</b>        | A50             | 2.08128        | 61.34                               | 0.0339                                    | 80                             | 0                             |  |  |  |  |
|   | $N + 4.81$                                                                                                    | Floor              | fc 210          | 0.14738        | 61.34                               | 0.0024                                    |                                |                               |  |  |  |  |
|   | $N + 2.69$                                                                                                    | Column             | A36             | 0.91602        | 61.34                               | 0.0149                                    | 12                             |                               |  |  |  |  |
|   | $N + 2.69$                                                                                                    | <b>Beam</b>        | A50             | 2.08128        | 61.34                               | 0.0339                                    | 80                             | 0                             |  |  |  |  |
|   | $N + 2.69$                                                                                                    | <b>Brace</b>       | A50             | 0.47055        | 61.34                               | 0.0077                                    | 8                              |                               |  |  |  |  |
|   | $N + 2.69$                                                                                                    | Floor              | fc 210          | 0.14738        | 61.34                               | 0.0024                                    |                                |                               |  |  |  |  |
|   | Sum                                                                                                    | Column             | A36             | 2.73521        | 184.01                              | 0.0149                                    | 36                             |                               |  |  |  |  |
|   | Sum                                                                                                    | <b>Beam</b>        | A50             | 6.24385        | 184.01                              | 0.0339                                    | 240                            | 0                             |  |  |  |  |
|   | Sum                                                                                                    | <b>Brace</b>       | A50             | 0.47055        | 184.01                              | 0.0026                                    | 8                              |                               |  |  |  |  |
|   | Sum                                                                                                    | Floor              | fc 210          | 0.44213        | 184.01                              | 0.0024                                    |                                |                               |  |  |  |  |
|   | <b>Total</b>                                                                                                    | All                | All             | 9.89174        | 184.01                              | 0.0538                                    | 284                            | 0                             |  |  |  |  |

*Figura 10. Carga muerta por piso Módulo 2*

<span id="page-16-0"></span>**Análisis Espectral (Procedimiento Elástico Dinámico)**

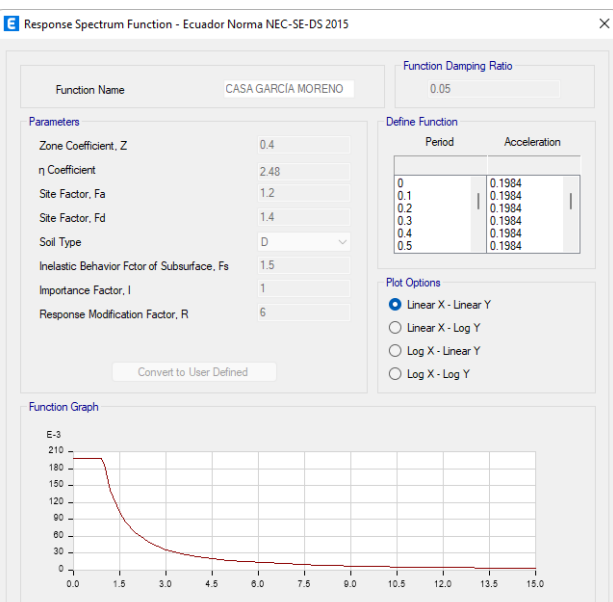

<span id="page-16-1"></span>*Figura 11. Asignación del espectro*

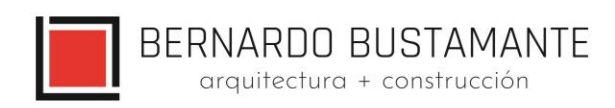

## **Secciones ocupadas en el diseño**

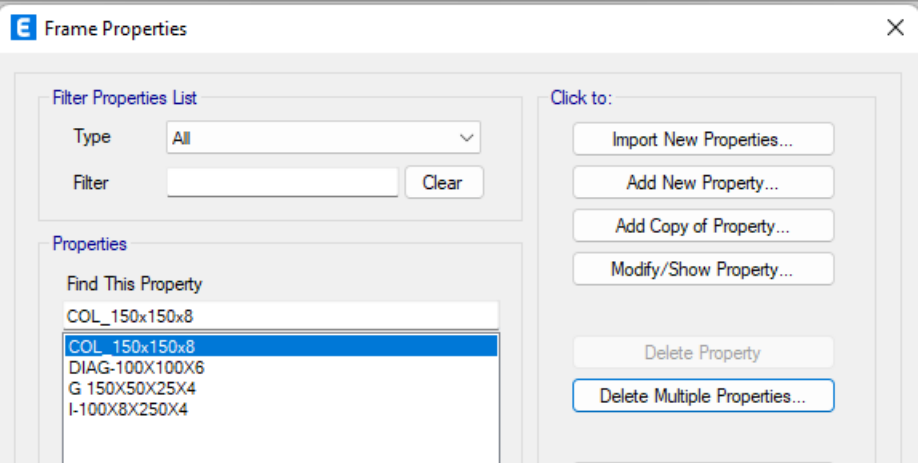

*Figura 12. Secciones ocupadas en el diseño*

<span id="page-17-0"></span>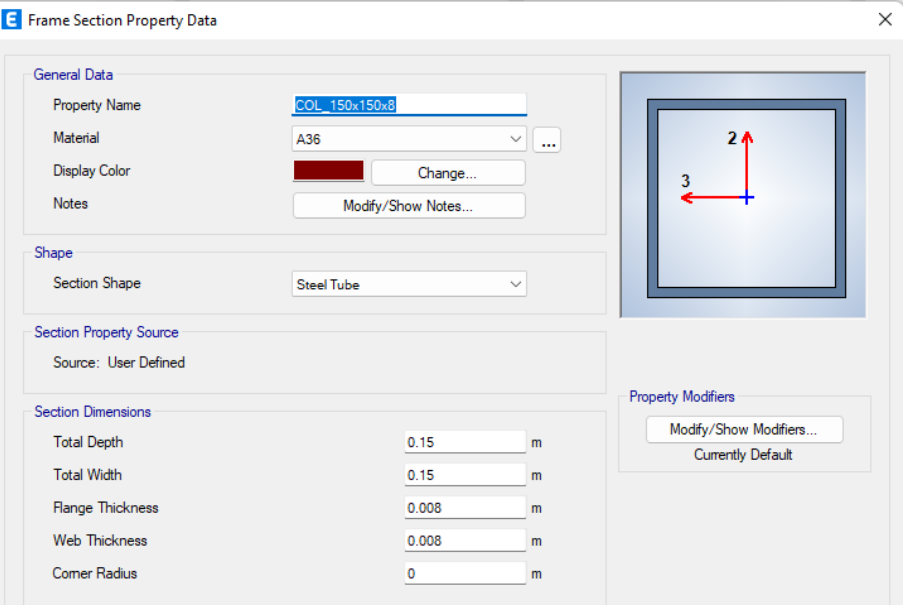

<span id="page-17-1"></span>*Figura 13. Sección columna 150x150x8*

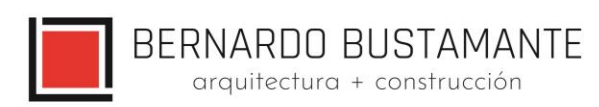

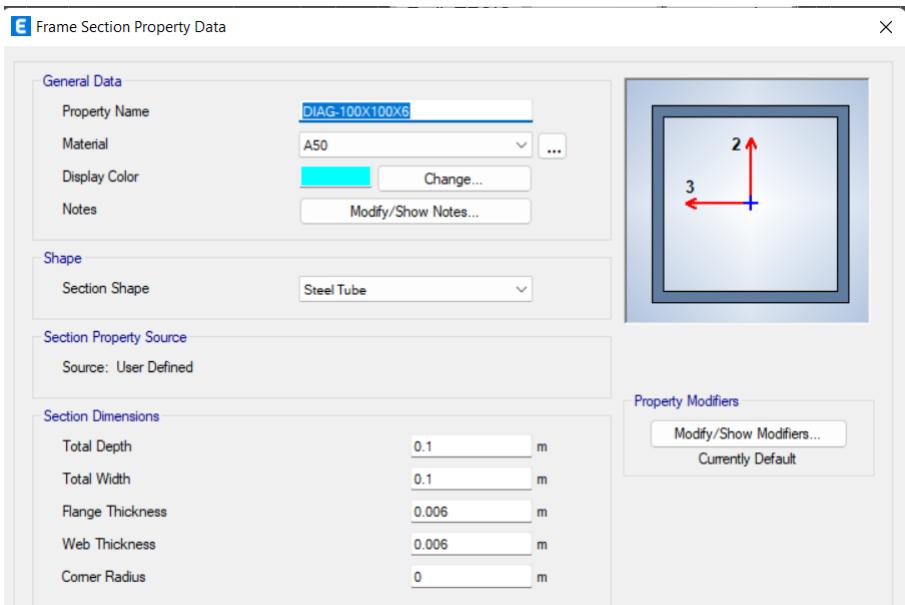

*Figura 14. Diagonal 100X100X6*

<span id="page-18-0"></span>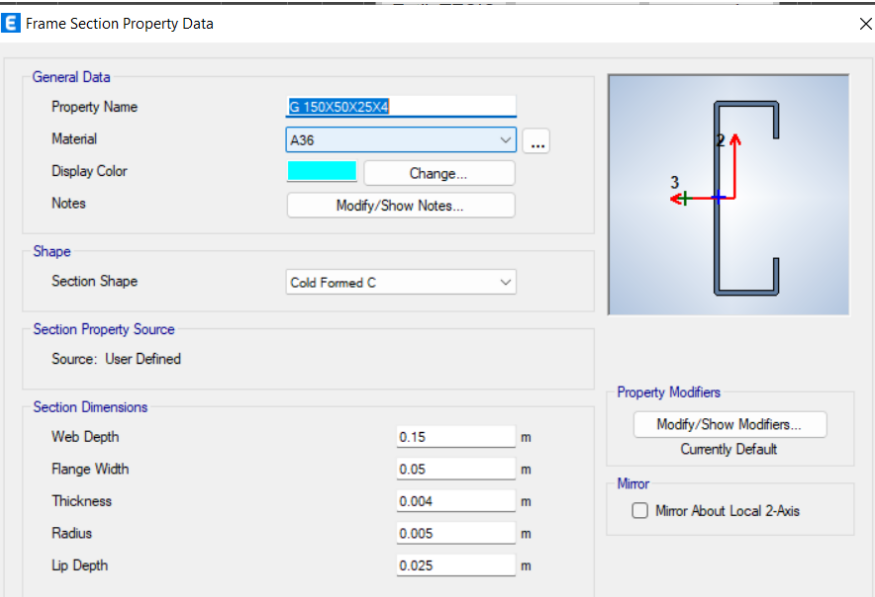

<span id="page-18-1"></span>*Figura 15. G 150X50X25X4*

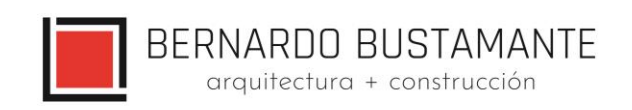

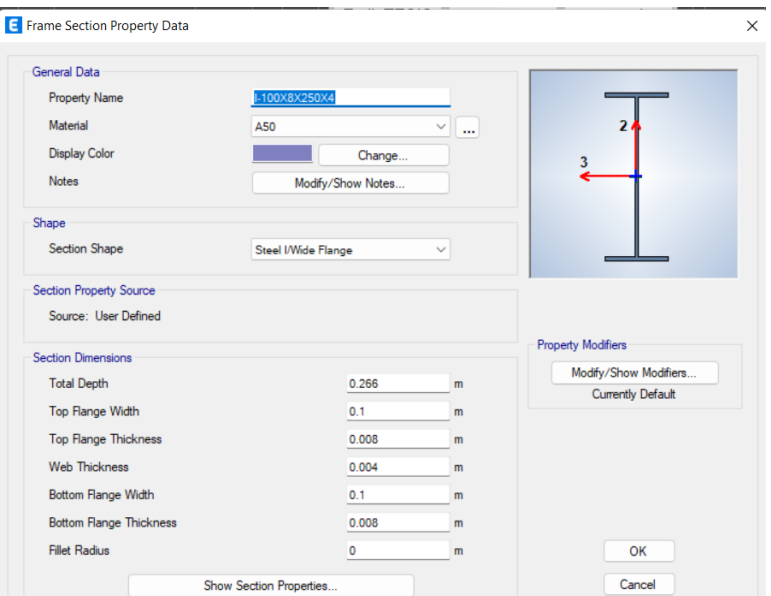

*Figura 16. Viga I 100x8x250x4*

## <span id="page-19-0"></span>**Propiedades de los materiales**

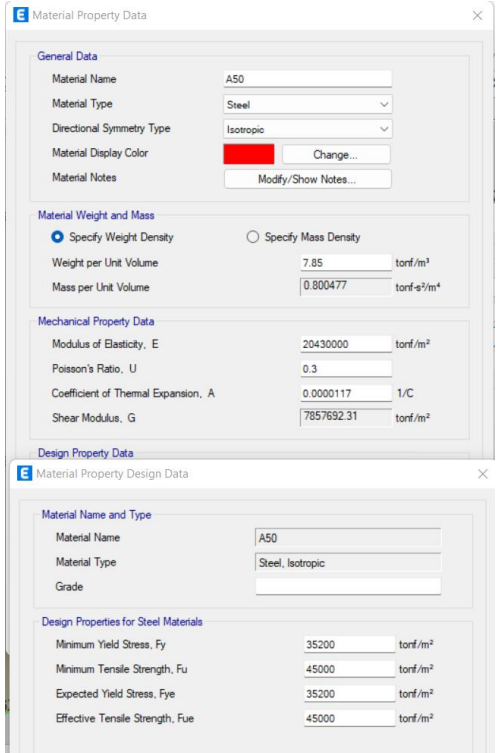

<span id="page-19-1"></span>*Figura 17. Asignación de materiales*

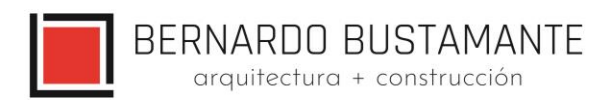

#### **Cargas asignadas:**

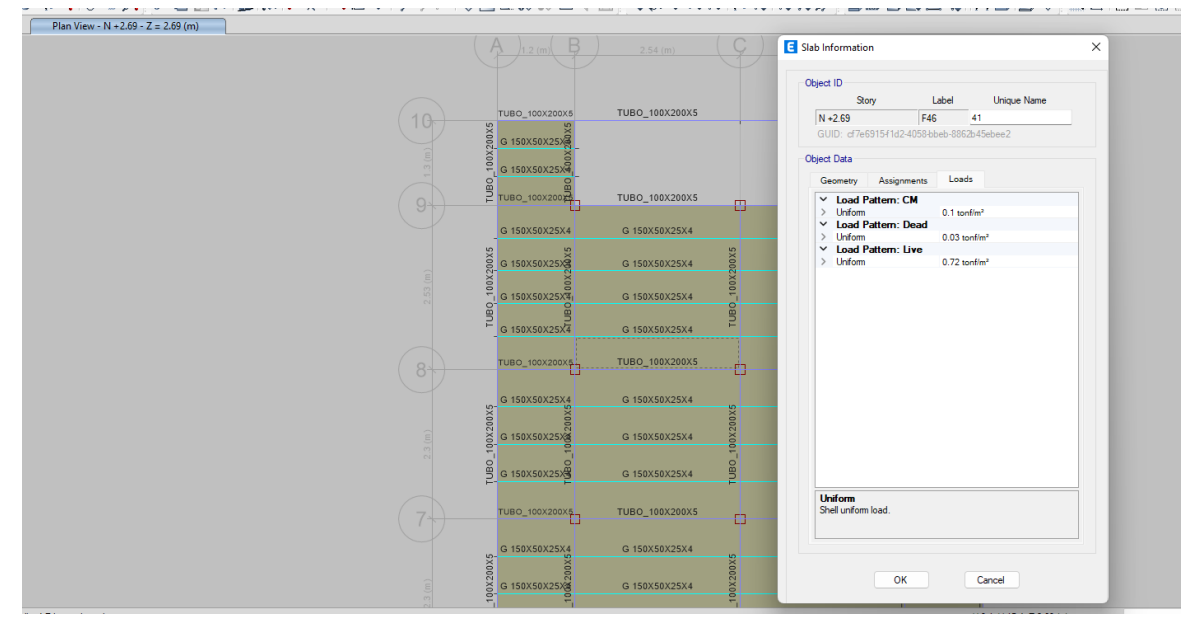

*Figura 18. Cargas de estantería*

<span id="page-20-0"></span>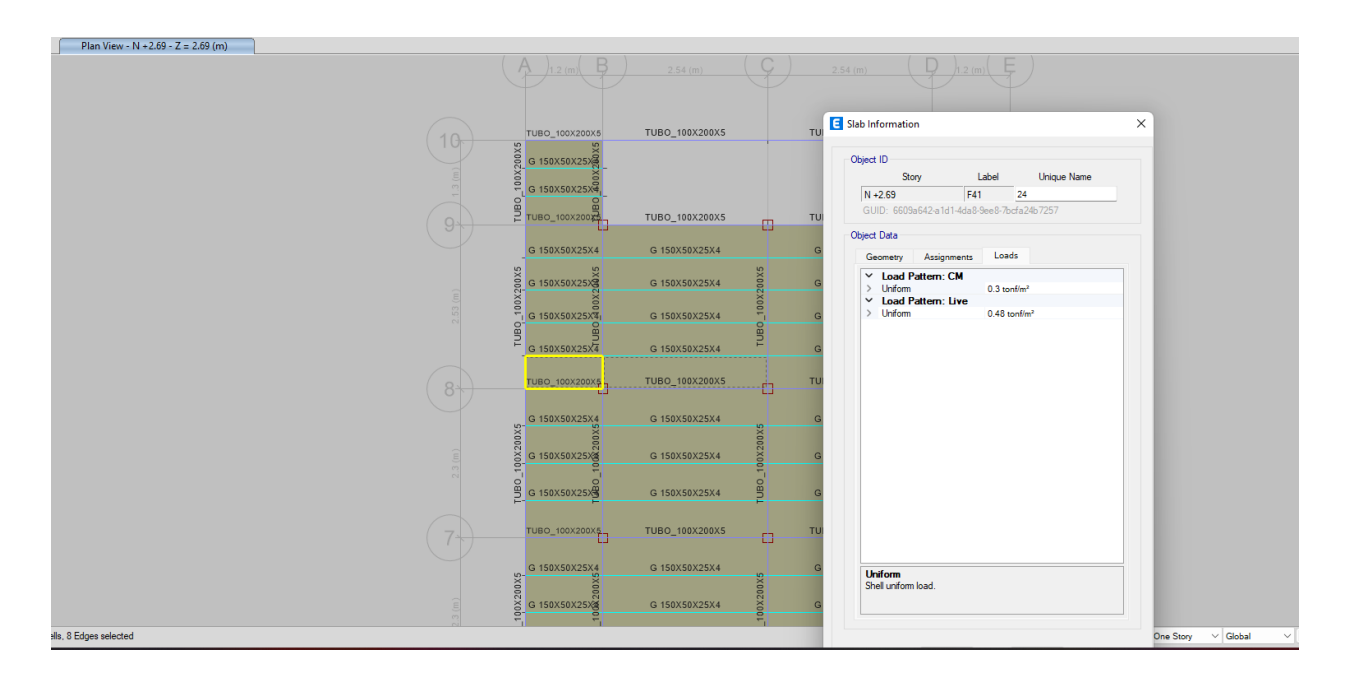

<span id="page-20-1"></span>*Figura 19 Cargas de pasillo*

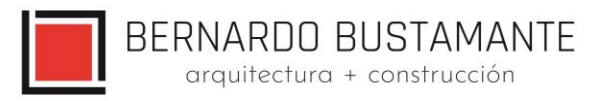

## <span id="page-21-0"></span>**6.4.2. CONTROL DE DERIVAS.**

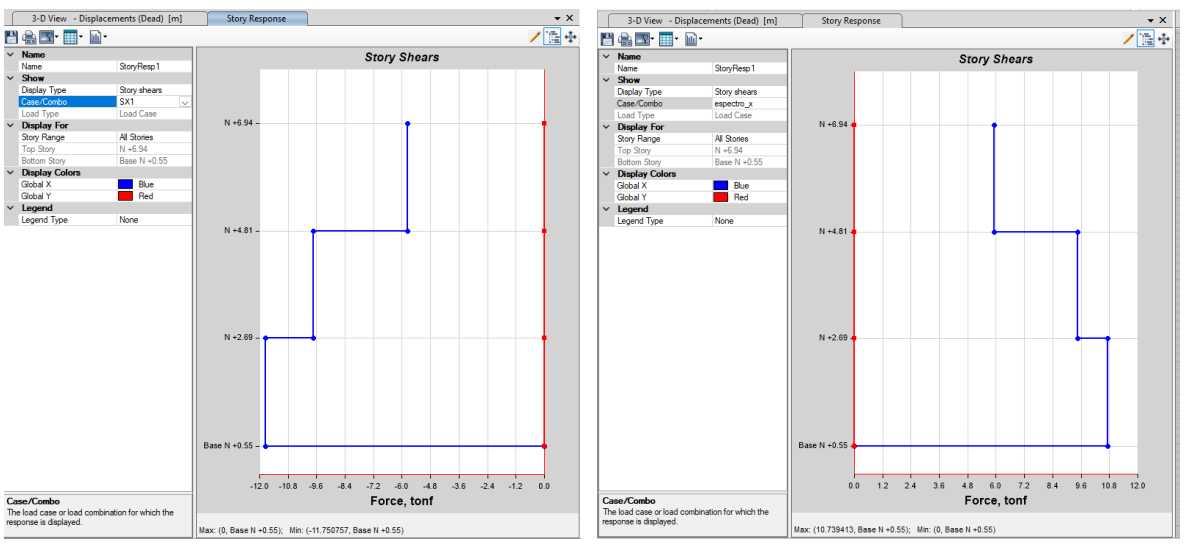

#### **Cortante por piso con cargas estáticas y espectro**

<span id="page-21-1"></span>Figura 20. Escalamiento del espectro Módulo 1

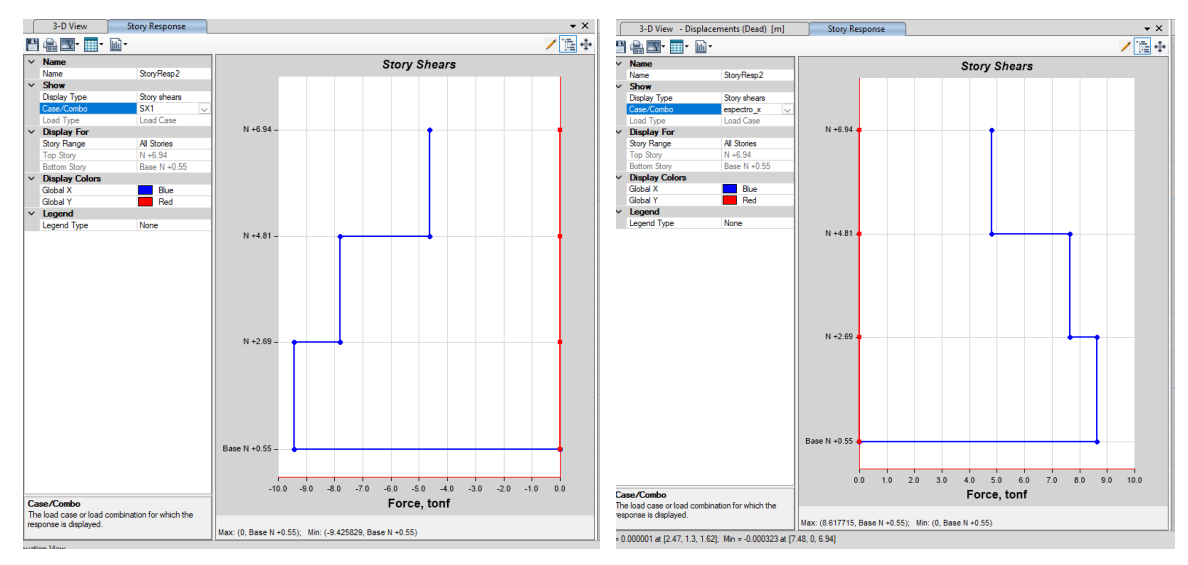

<span id="page-21-2"></span>*Figura 21. Escalamiento del espectro Módulo 2*

BERNARDO BUSTAMANTE arquitectura + construcción

#### **Eqx: Sismo en dirección X**

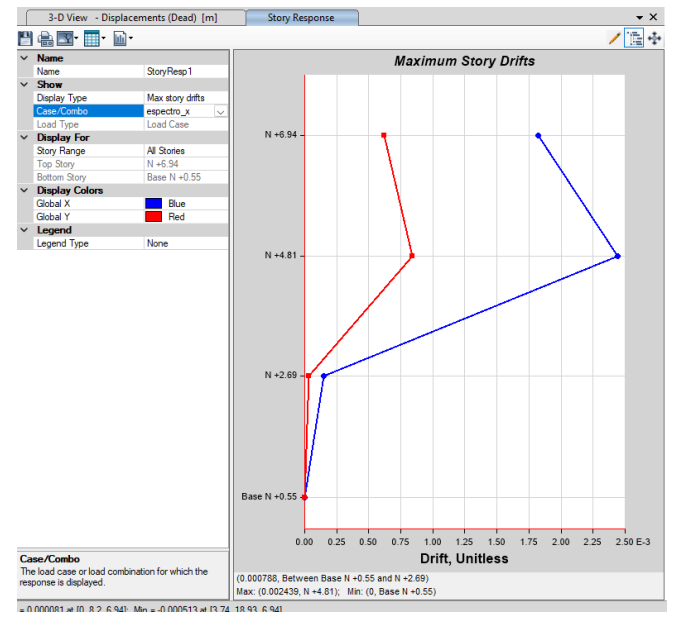

<span id="page-22-0"></span>*Figura 22. Deriva de piso en dirección X ΔE=0.002439 Módulo 1*

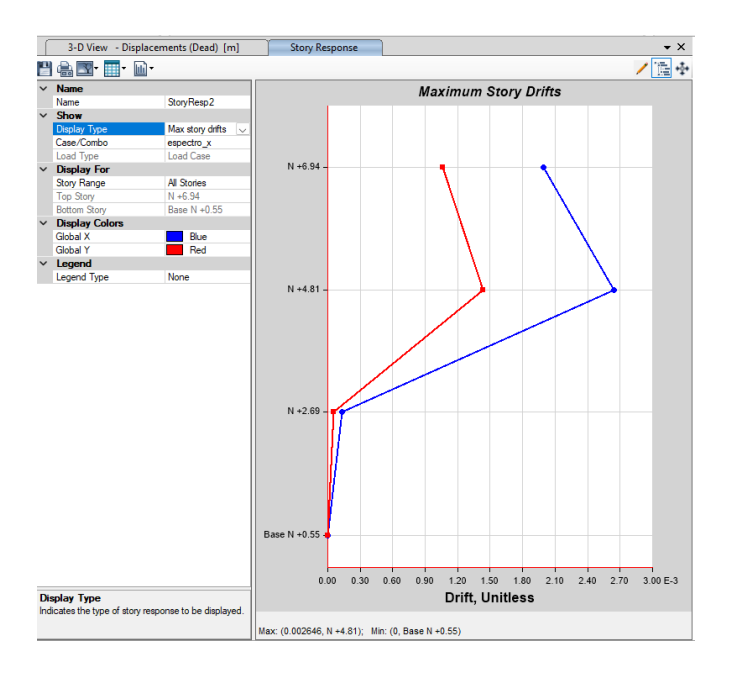

<span id="page-22-1"></span>*Figura 23. Deriva de piso en dirección X ΔE=0.002646 Módulo 2*

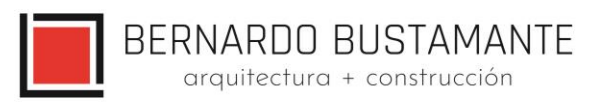

#### **Eqy: Sismo en dirección Y**

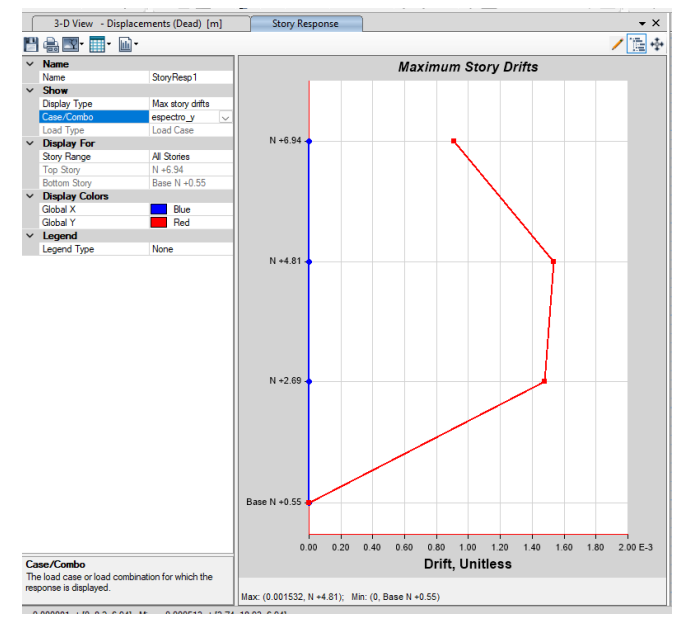

<span id="page-23-0"></span>*Figura 24. Deriva de piso en dirección Y ΔE=0.001532 Módulo 1*

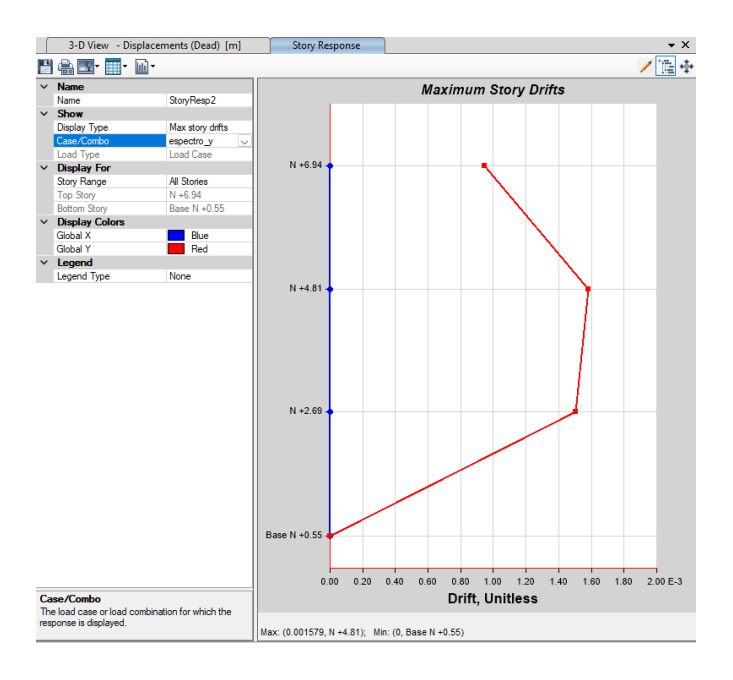

*Figura 25. Deriva de piso en dirección Y ΔE=0.001532 Módulo 2*

<span id="page-23-1"></span>**Nota:** Para comprobar que el cortante dinámico sea al menos el 90 % del cortante estático hay que comprobar los valores en el gráfico de STORY SHEAR.

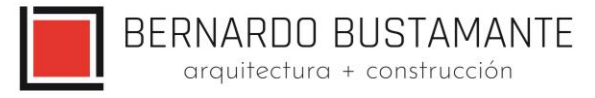

Como se puede apreciar en los gráficos anteriores, las derivas obtenidas en la estructura se encuentran dentro de los límites permisibles.

 $\triangle M \le 0.02$   $\triangle E \le 0.0044$ 

#### <span id="page-24-0"></span>**6.4.3. MODOS VIBRATORIOS.**

#### **Participación modal de la estructura Módulo 1**

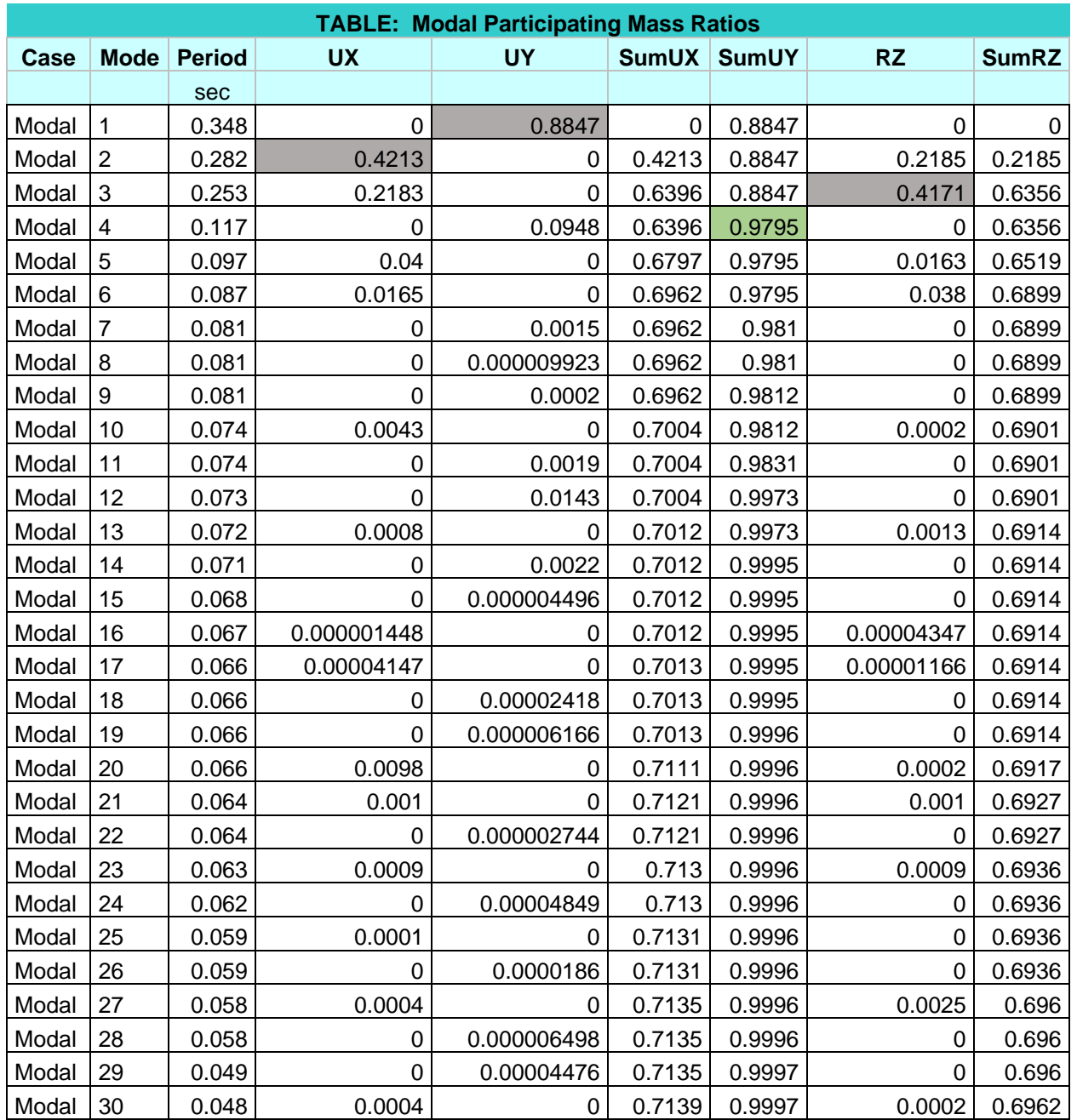

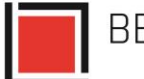

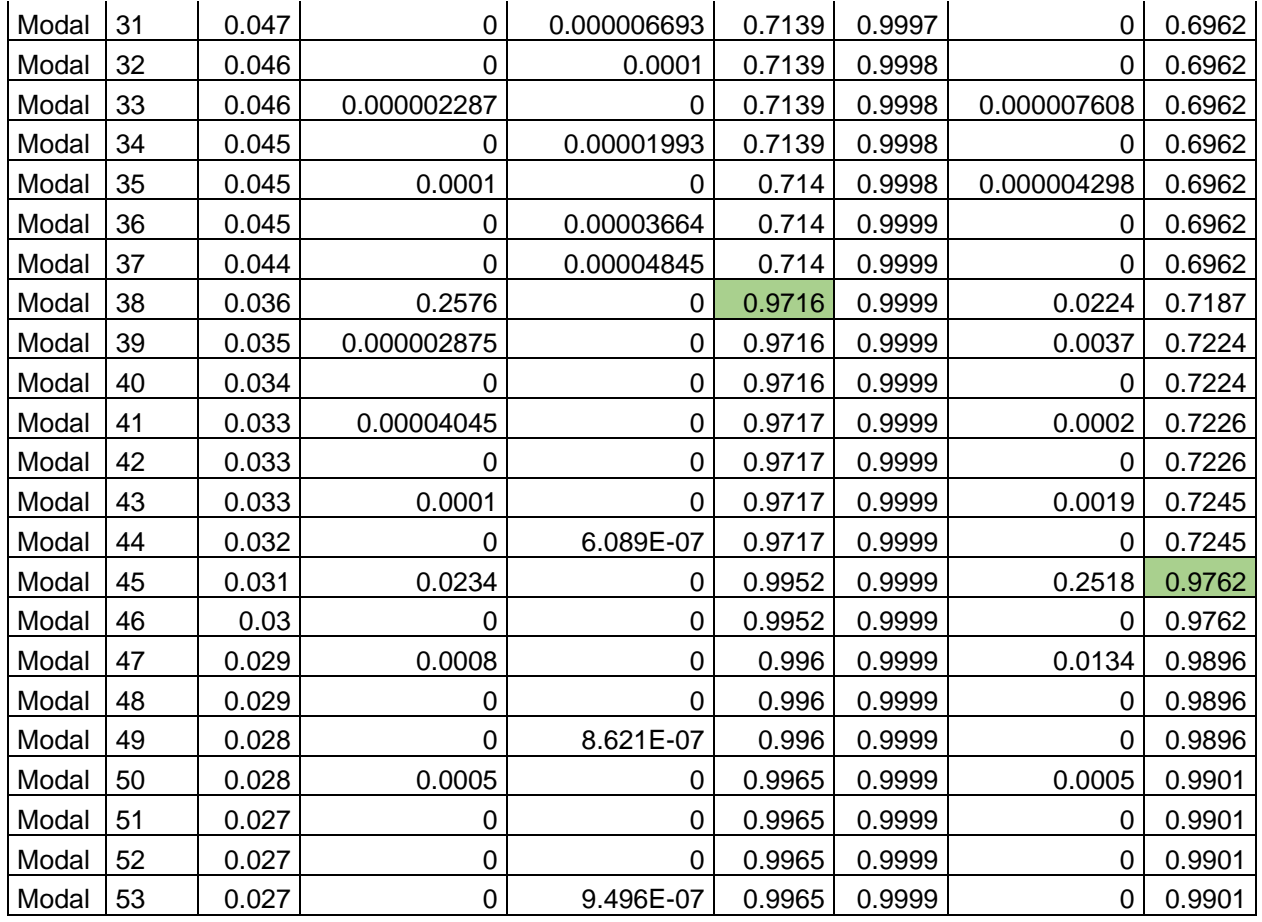

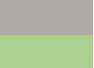

Comportamiento modal de la estructura Participación de masa >90%

## **Participación modal de la estructura Módulo 2**

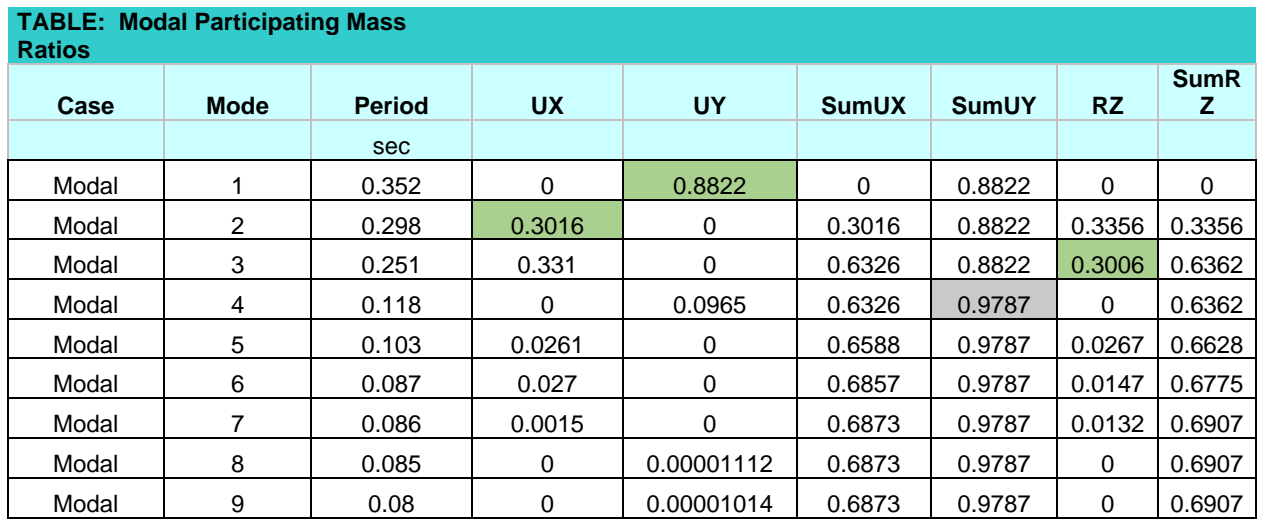

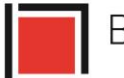

# BERNARDO BUSTAMANTE<br>
arquitectura + construcción

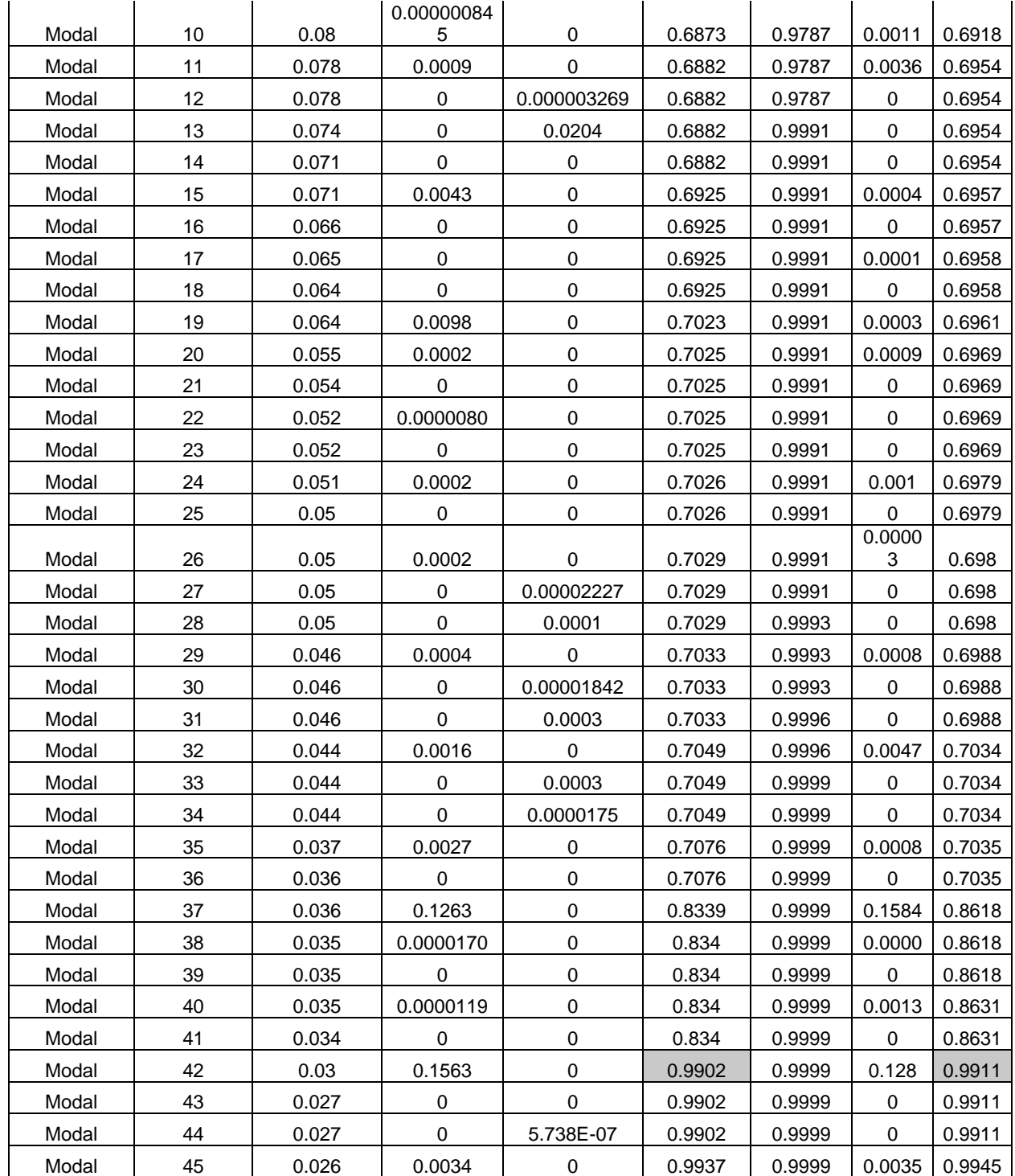

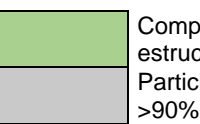

Comportamiento modal de la estructura Participación de masa

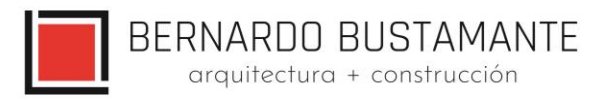

Se puede observar en los resultados anteriores que los dos primeros modos de vibración son traslacionales, lo cual es muy importante en el diseño de la estructura ya que se puede concluir que no existe el problema de torsión en planta.

## <span id="page-27-0"></span>**6.4.4. DISEÑO ESTRUCTURAL DE LOS ELEMENTOS.**

Se utilizó el programa ETABS 2019 para el cálculo de fuerzas internas en la estructura con sus diferentes estados de carga, determinando una envolvente para cada elemento estructural como vigas, viguetas, columnas, diafragmas y losas, con lo cual se diseñaron las secciones finales de la estructura.

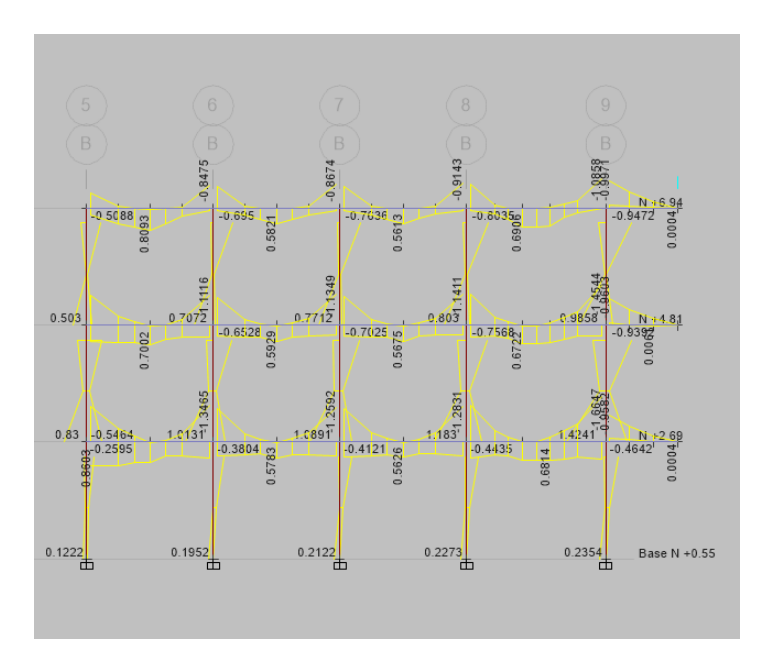

<span id="page-27-1"></span>*Figura 26. Envolvente de momentos de la estructura Módulo 1*

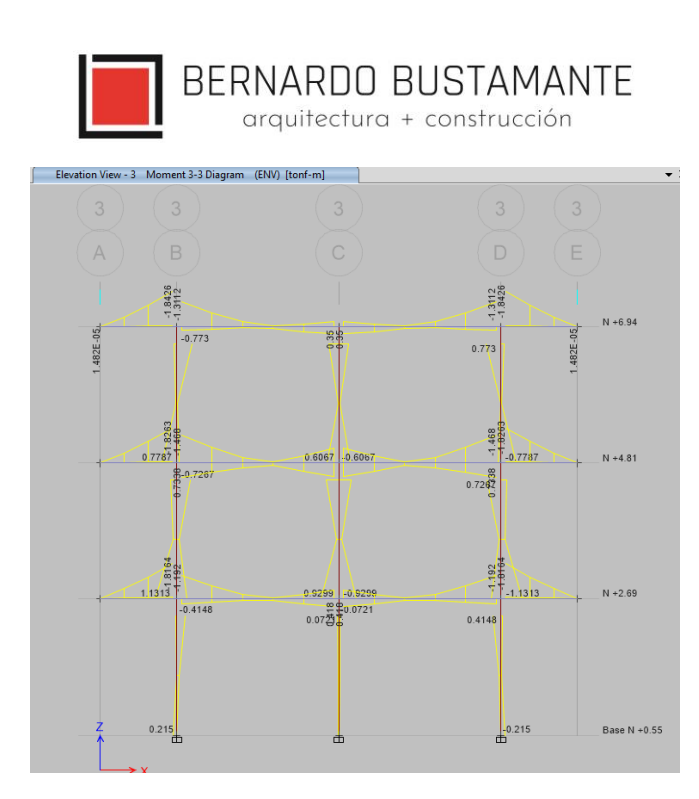

*Figura 27. Envolvente de momentos de la estructura Módulo 2*

## <span id="page-28-1"></span><span id="page-28-0"></span>**6.4.4.1. VIGAS**

Con el objetivo de tener un diseño óptimo en cuanto al costo económico de la estructura, se definieron varios tipos de vigas según sus solicitaciones.

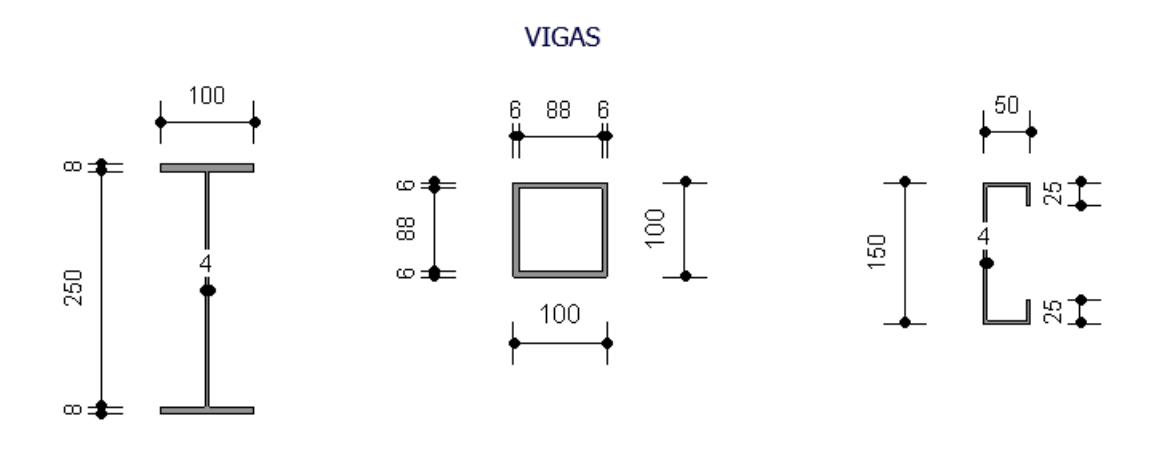

<span id="page-28-2"></span>*Figura 28.Secciones de viga*

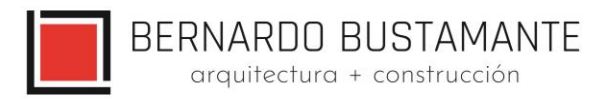

### **Ejemplo de diseño de una viga:**

Se determina la máxima solicitación en el elemento en base a las combinaciones de carga antes mencionadas, esto se lo realiza con la ayuda del programa ETABS 2019.

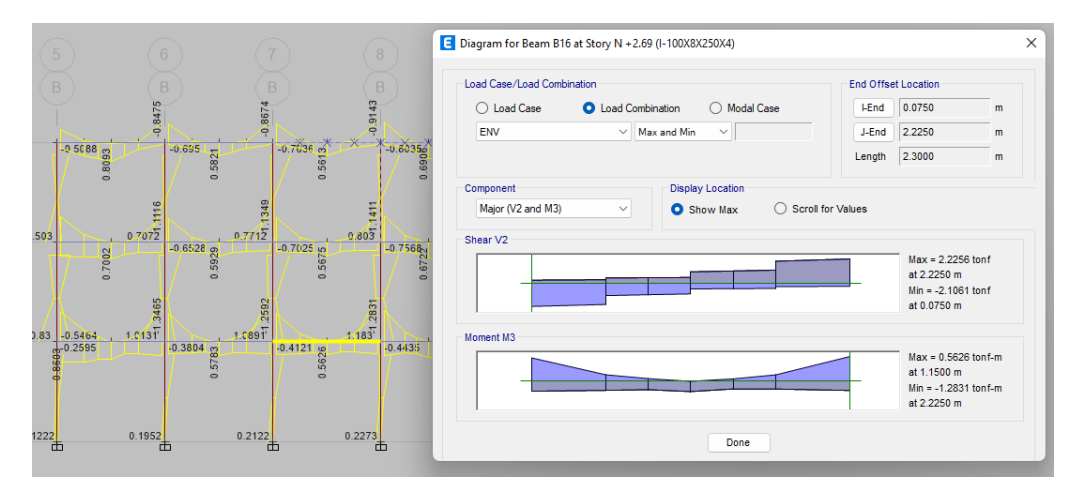

<span id="page-29-0"></span>*Figura 29. Envolvente de momento y corte de la viga Módulo 1*

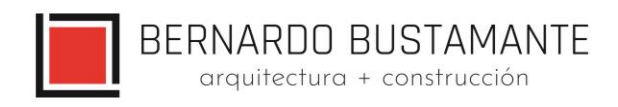

#### **ETABS Steel Frame Design**

AISC 360-10 Steel Section Check (Strength Summary)

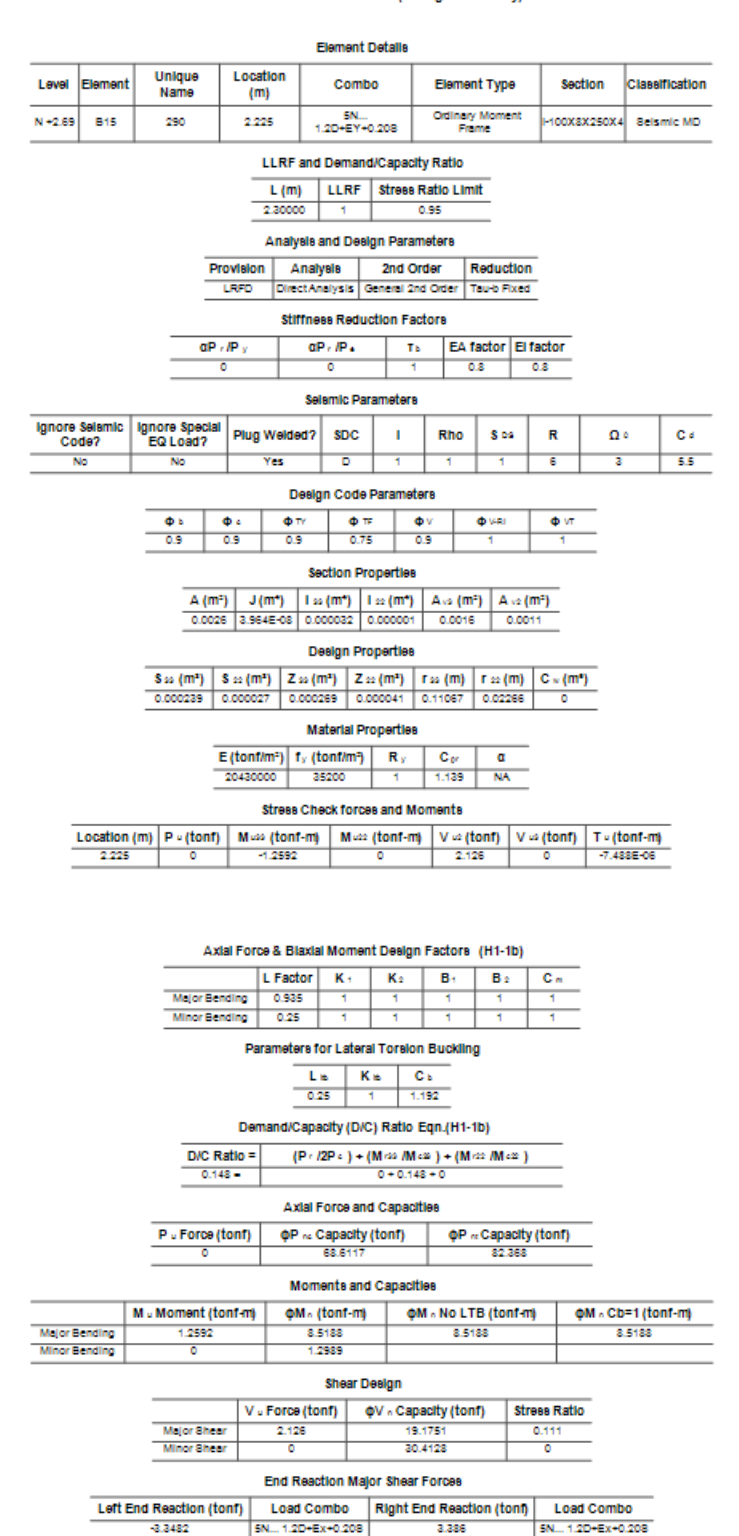

<span id="page-30-0"></span>*Figura 30. Momento de diseño de la viga Módulo 1*

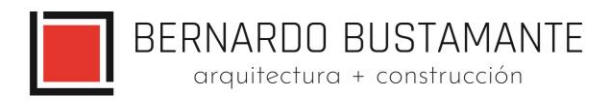

#### Capacidad de la Sección ϕMn ≥ Mu: 8.5188 ≥ 1.2592 ok

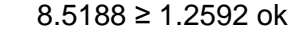

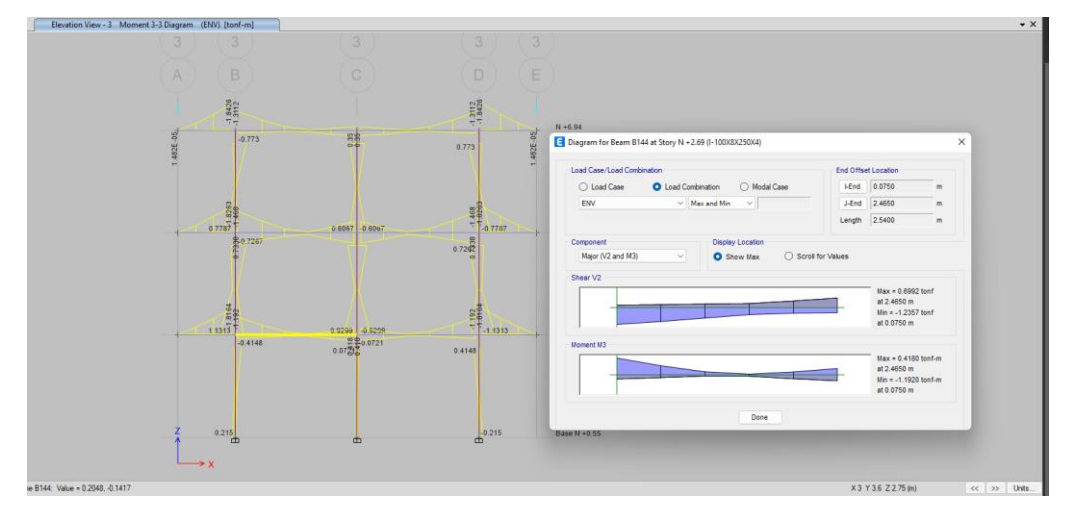

*Figura 31. Envolvente de momento y corte de la viga Módulo 2*

#### **ETABS Steel Frame Design**

AISC 390-10 Steel Section Check (Strength Summary)

<span id="page-31-0"></span>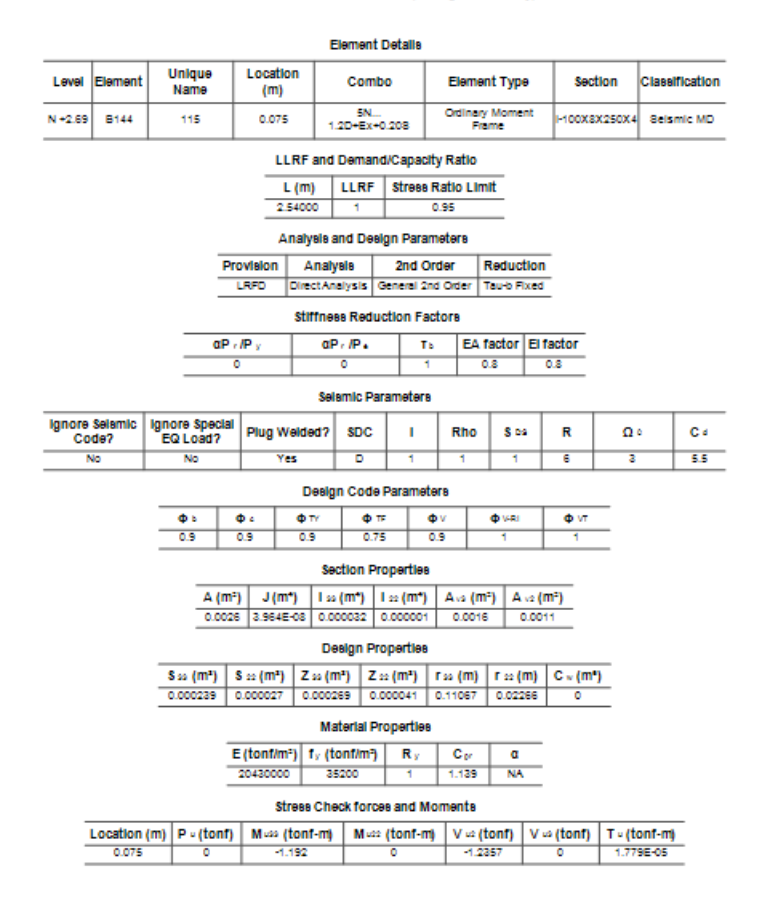

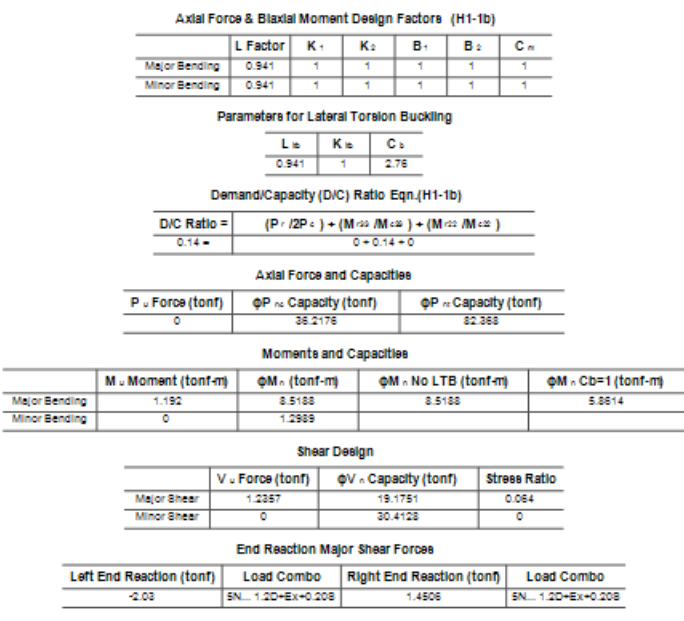

*Figura 32. Momento de diseño de la viga Módulo 2*

Capacidad de la Sección ϕMn ≥ Mu: 8.5188 ≥ 1.192 ok

## <span id="page-32-0"></span>**Datos obtenidos por el programa**

<span id="page-32-1"></span>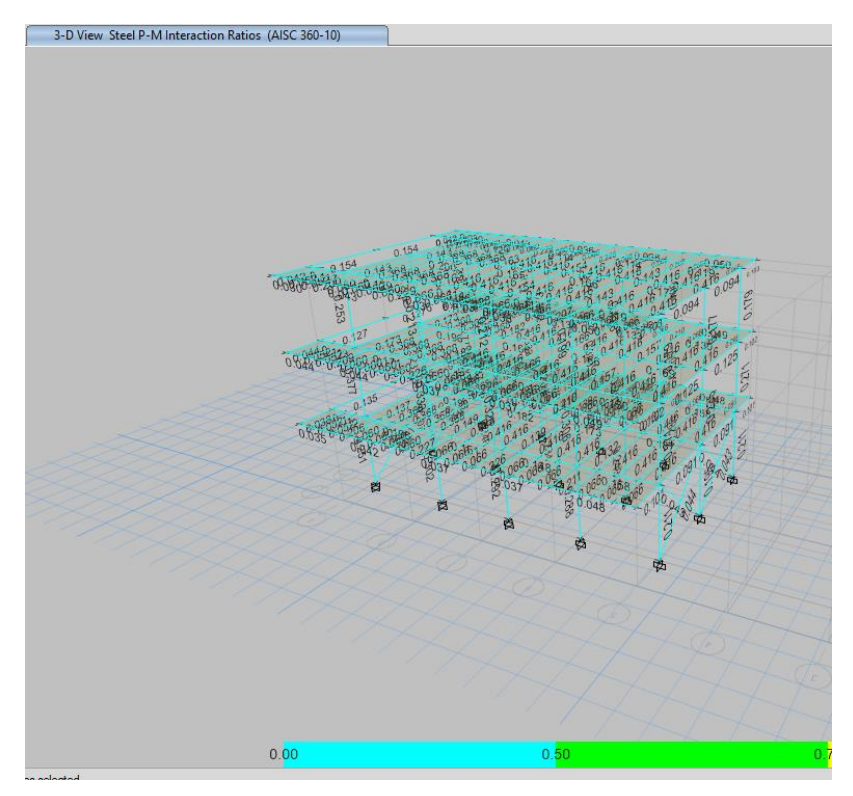

*Figura 33. Radio de capacidad de las secciones Módulo 1*

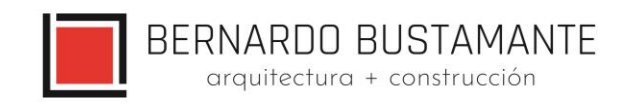

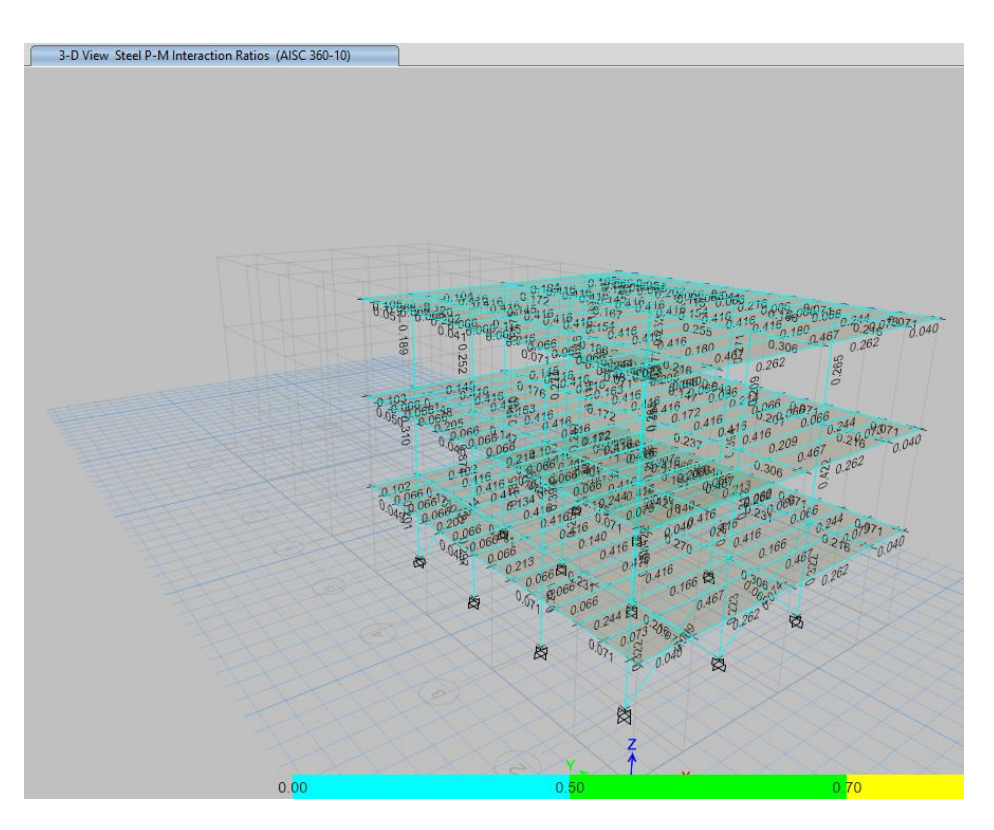

*Figura 34. Radio de capacidad de las secciones Módulo 2*

## <span id="page-33-1"></span><span id="page-33-0"></span>6.4.4.2. **COLUMNAS**

De igual manera que en el diseño de vigas, se determina una envolvente de cada fuerza interna presente en el elemento, con lo cual se procede a realizar el diseño final. Se usó el programa ETABS 2019 para determinar la capacidad última de las columnas y chequear que sean idóneas para resistir las solicitaciones.

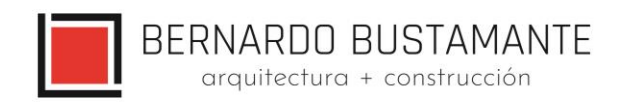

#### **ETABS Steel Frame Design**

AISC 360-10 Steel Section Check (Strength Summary)

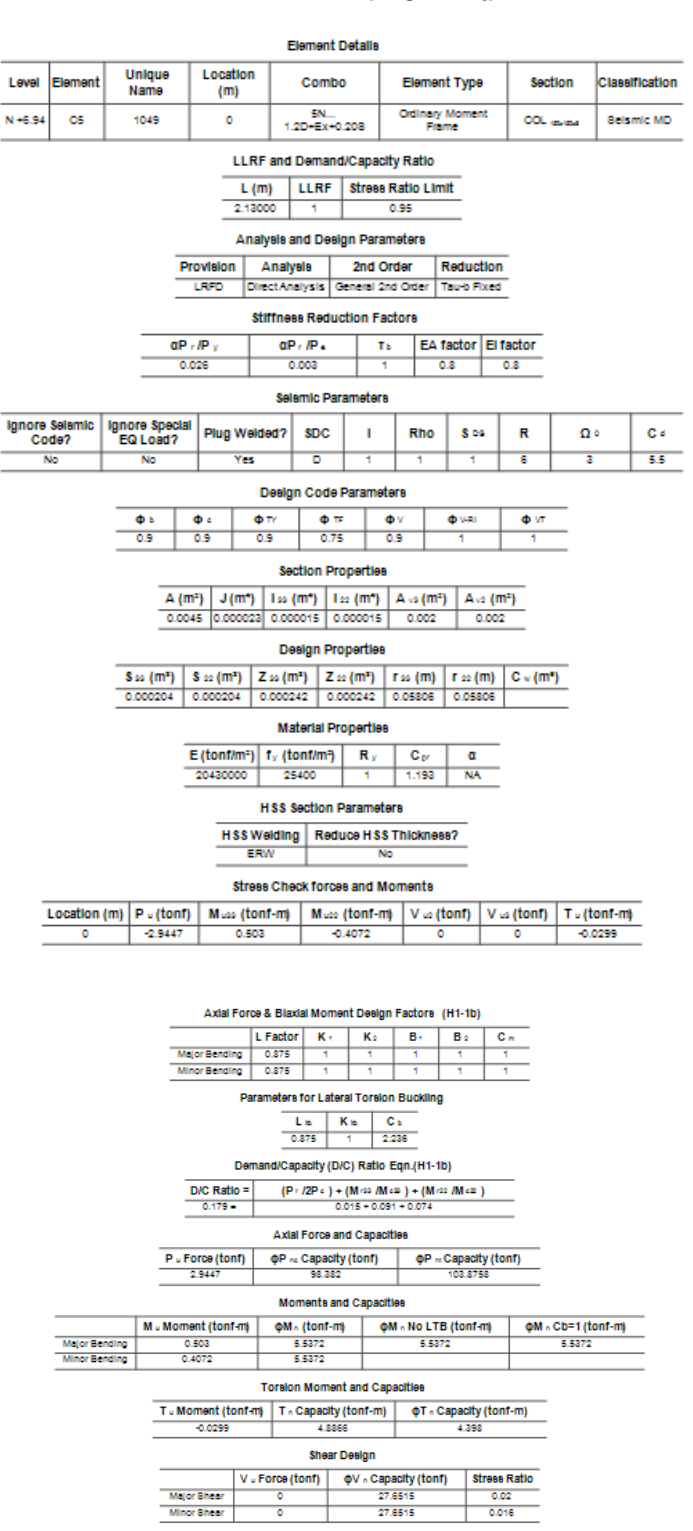

<span id="page-34-0"></span>*Figura 35. Momento de diseño de columna Módulo 1*

35

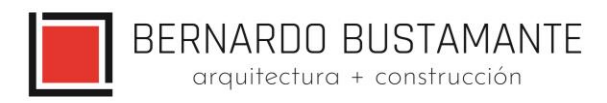

## Momento último resistente ϕMn = 5.5372T-m

## $\phi$ Mn ≥ Mu = 5.5372 ≥ 0.503 T-m. O.K

#### **ETABS Steel Frame Design**

AISC 360-10 Steel Section Check (Strength Summary)

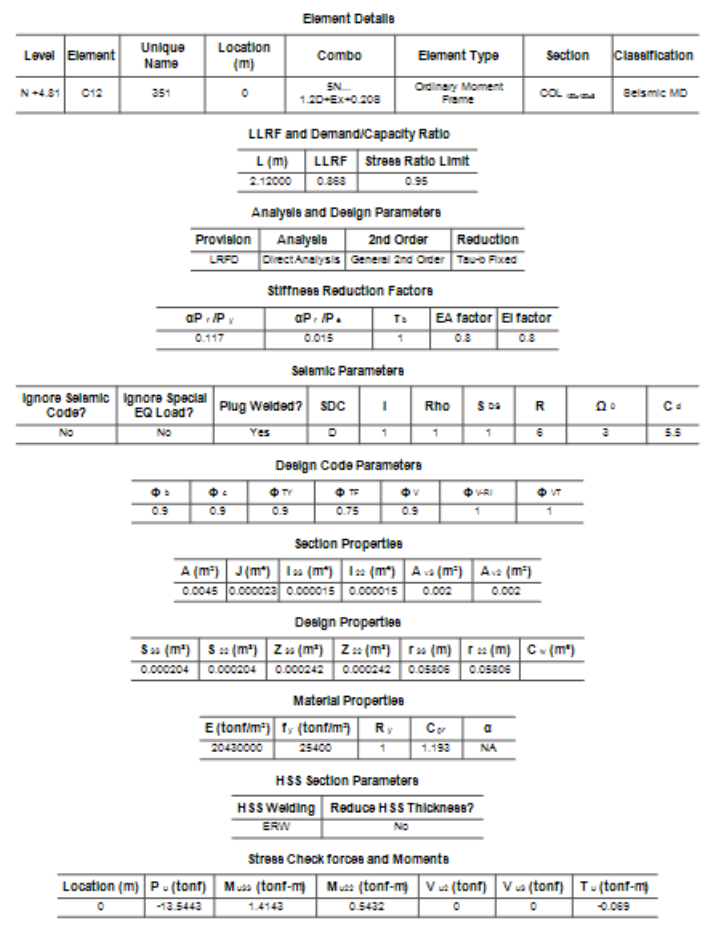

Estudio de Arquitectura e Ingenierías Casa García Moreno

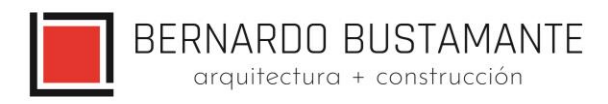

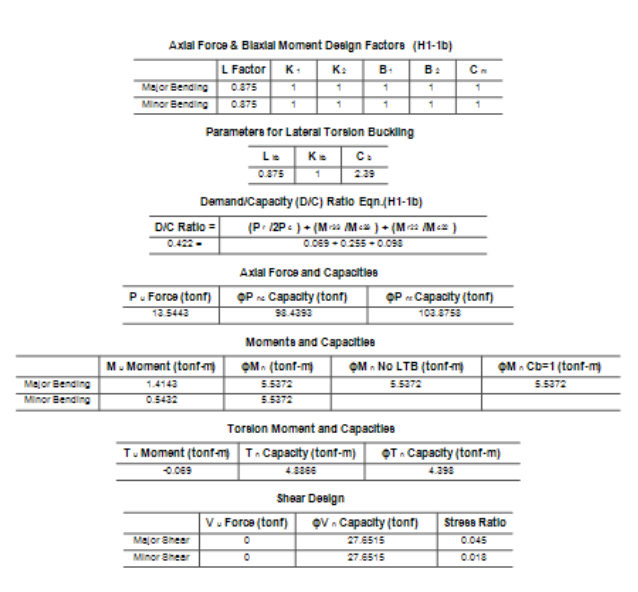

*Figura 36. Momento de diseño de columna Módulo 2*

Momento último resistente ϕMn = 5.5372T-m ϕMn ≥ Mu = 5.5372 ≥ 1.4143 T-m. O.K

<span id="page-36-0"></span>Se asume un correcto dimensionamiento de columnas en base a los cálculos antes mencionados; cabe recalcar que los valores de radio, Demanda / Capacidad son inferiores a 1, estos resultados se los determinó en el programa ETABS 2019 el mismo que lo realiza con la siguiente ecuación:

$$
\frac{D}{C} = \frac{Pr}{2Pc} + \left(\frac{Mrx}{Mcx}\right) + \left(\frac{Mry}{Mcy}\right) \le 1
$$
 0.K

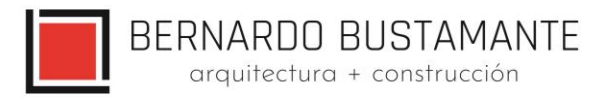

## <span id="page-37-0"></span>**7. CIMENTACIÓN**

El diseño de la cimentación se lo realizó en el software SAFE 2020 posterior a la exportación de las cargas desde ETABS 2019.

La carga admisible de suelo según el estudio de suelos es de 16.50 t/m<sup>2</sup>

## **Ejemplo de diseño de losa de cimentación**

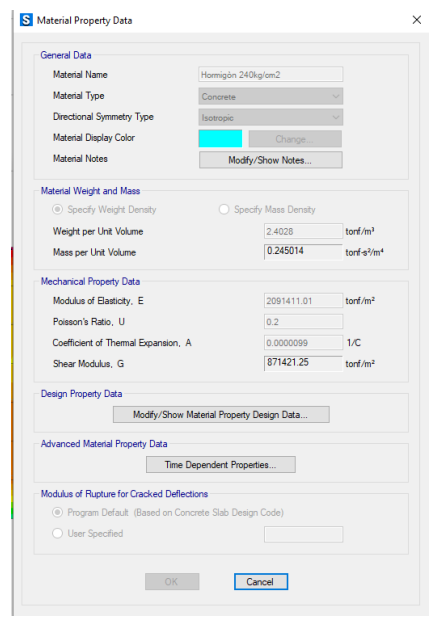

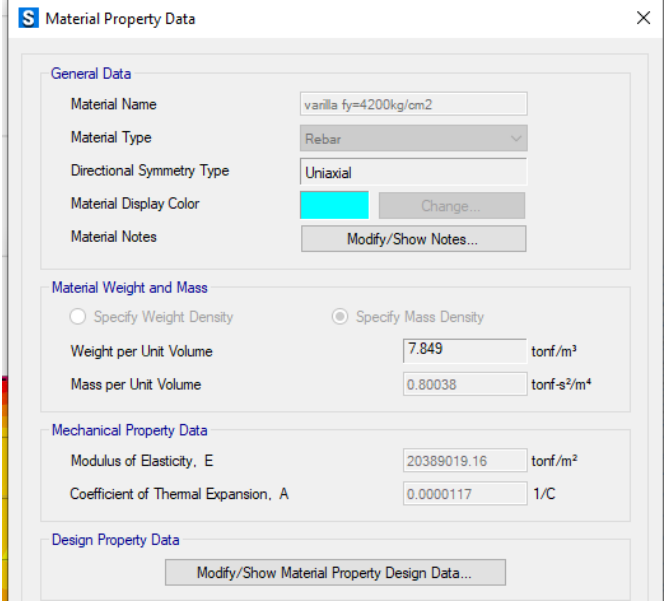

<span id="page-37-1"></span>*Figura 37. Definición de materiales*

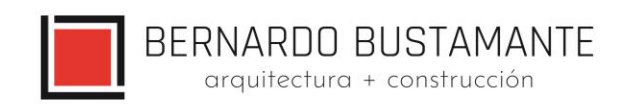

## **Losa de cimentación**

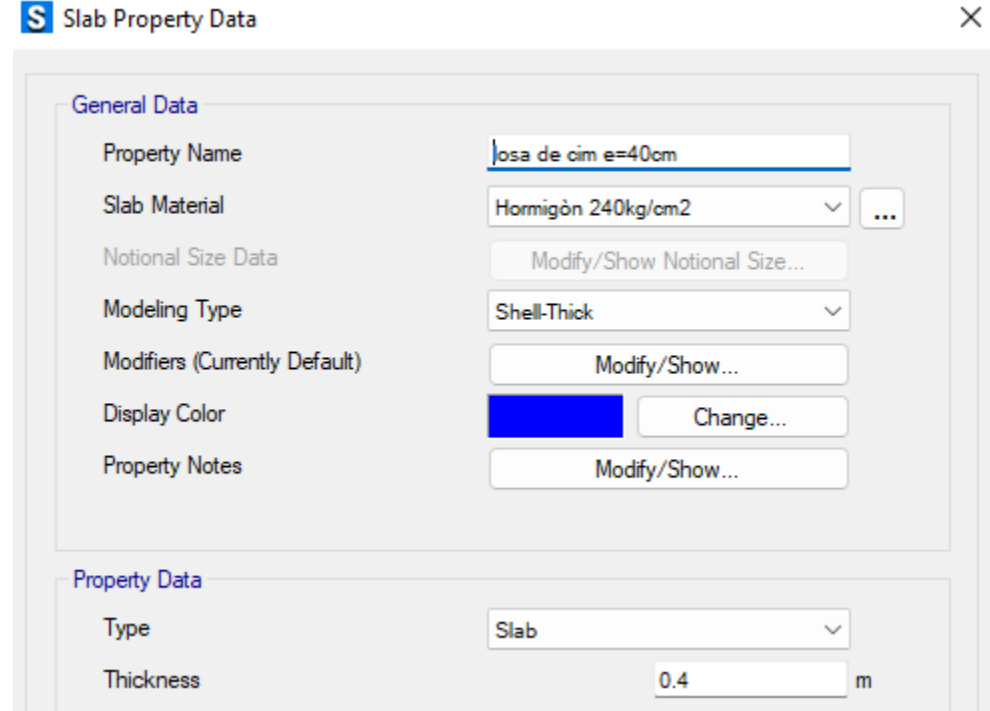

*Figura 38. Definición losa de cimentación*

## <span id="page-38-0"></span>**Parámetros de suelo**

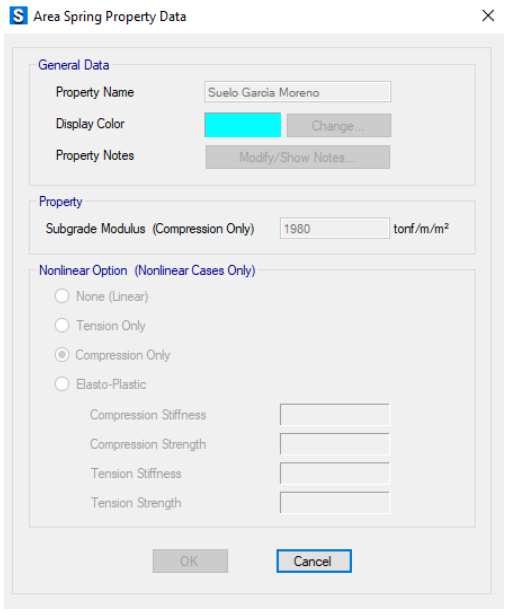

<span id="page-38-1"></span>*Figura 39. Definición parámetros de suelo*

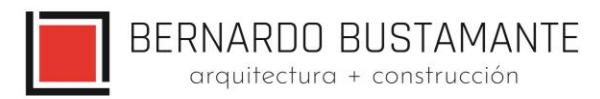

## **Cargas en losa de cimentación**

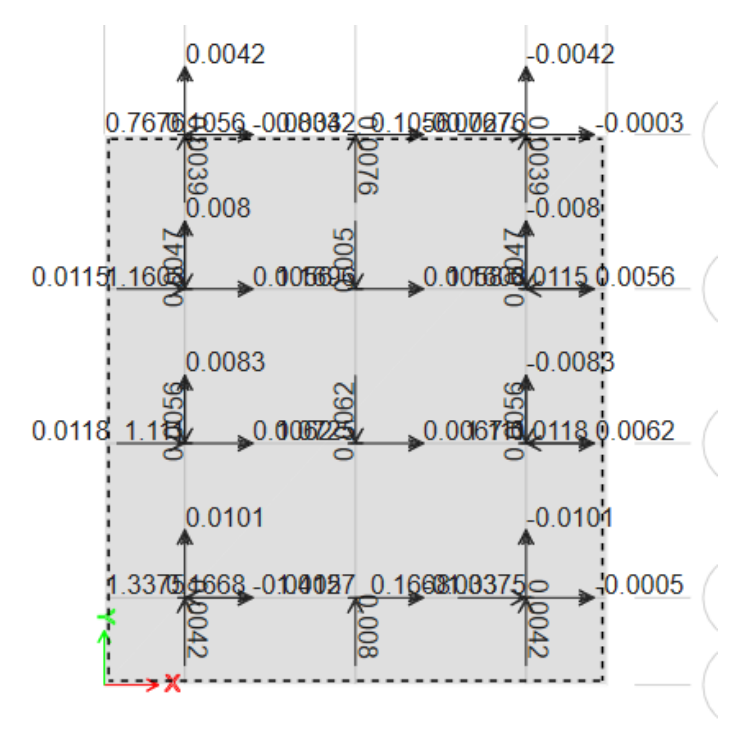

*Figura 40.Cargas exportadas desde ETABS*

## <span id="page-39-0"></span>**Esfuerzos en losa de cimentación**

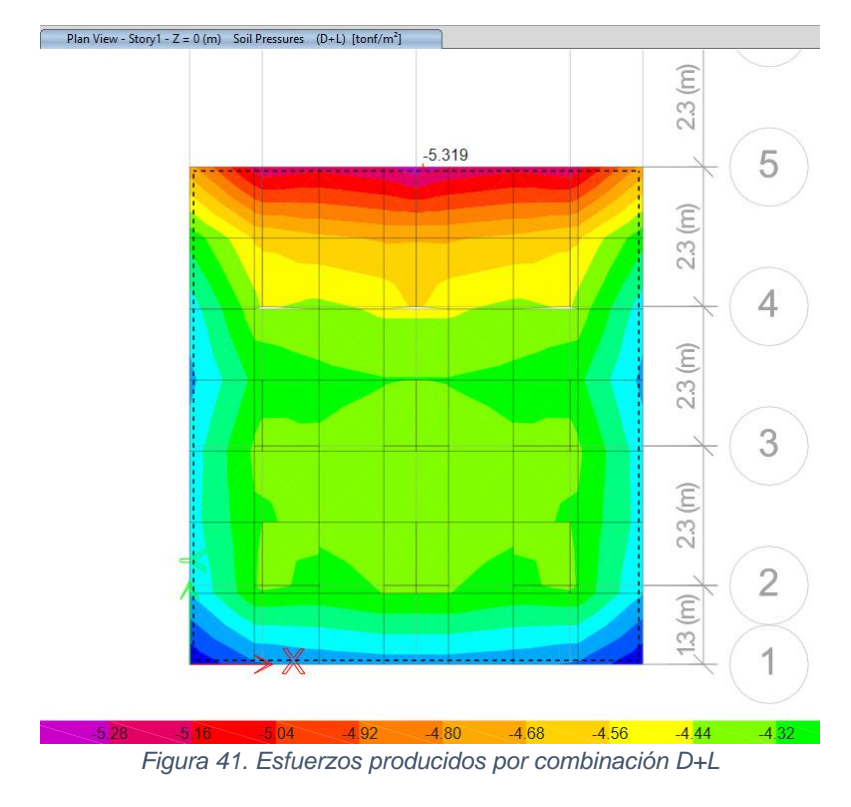

<span id="page-39-1"></span>Estudio de Arquitectura e Ingenierías Casa García Moreno

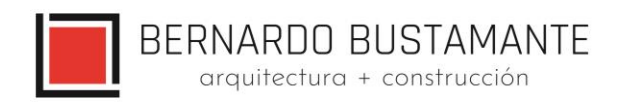

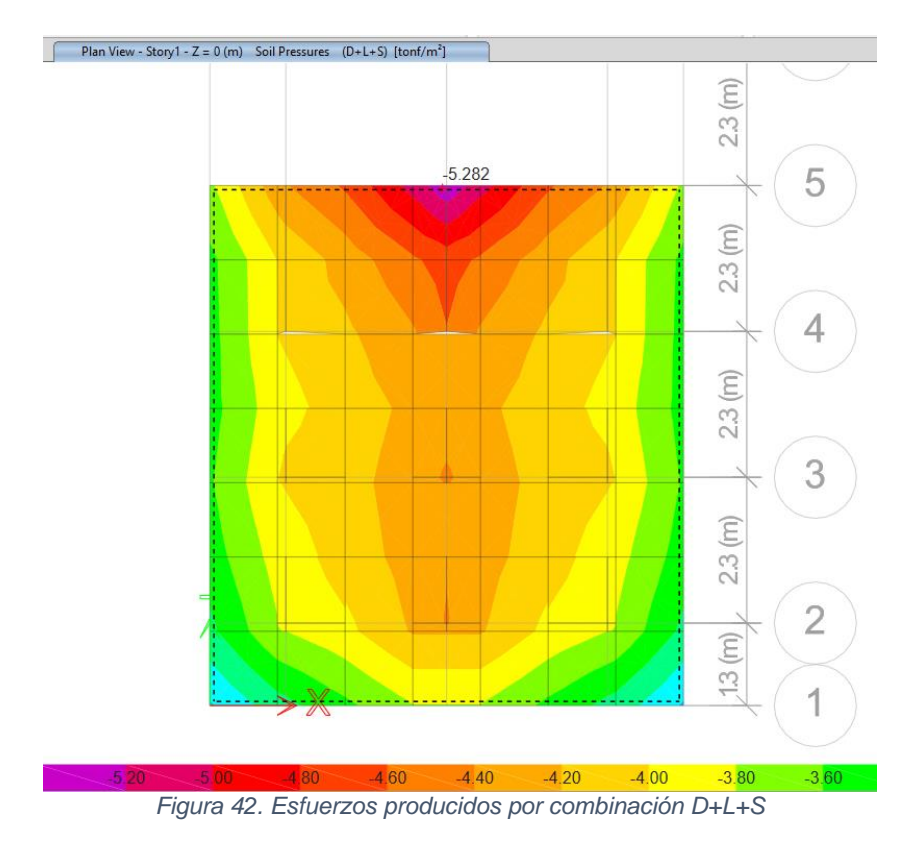

<span id="page-40-0"></span>Se puede evidenciar que el esfuerzo producido en la losa de cimentación es inferior al soportado por el suelo, por lo tanto, se da por aprobado el diseño.

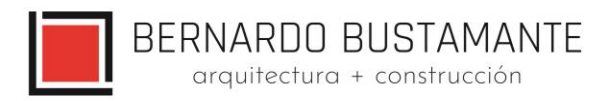

## **VERIFICACIÓN DE PUNZONAMIENTO**

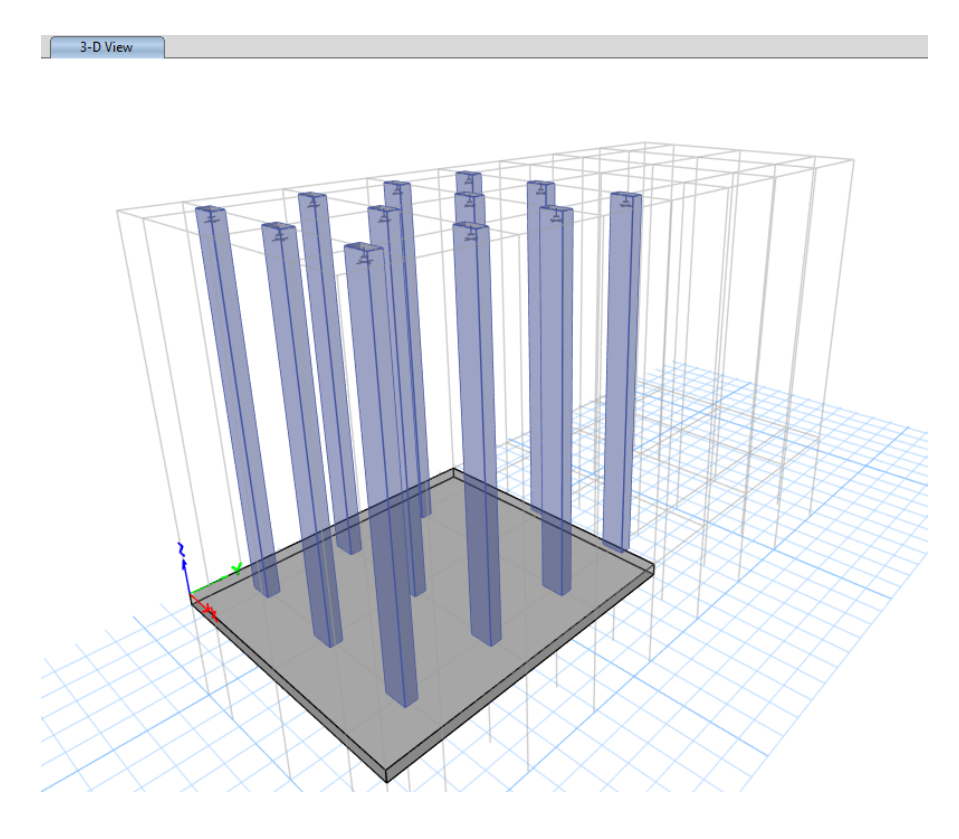

*Figura 43. Planta de verificación de punzonamiento*

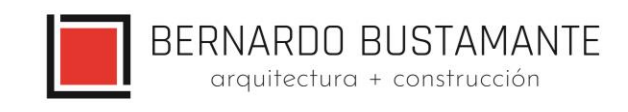

3-D View Punching Shear D/C Ratios/Shear Reinforceme

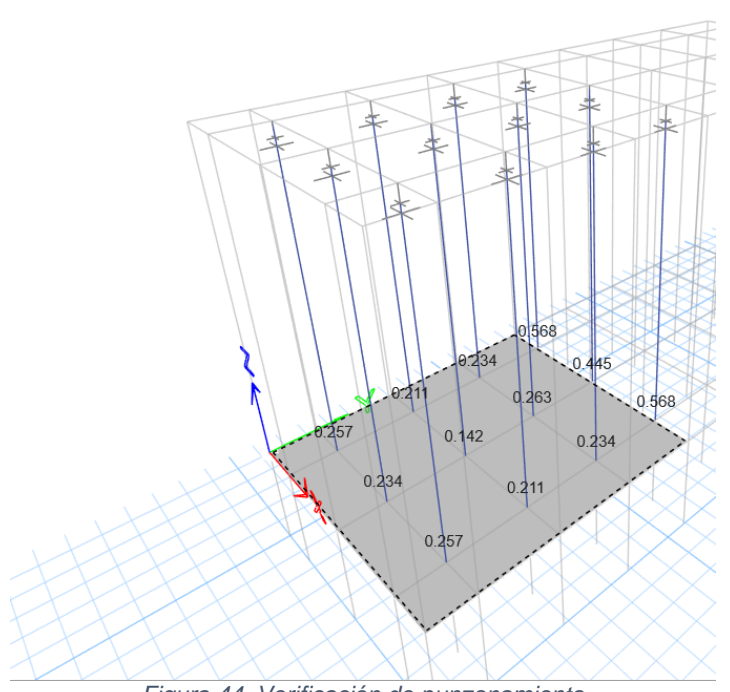

*Figura 44. Verificación de punzonamiento*

Se puede comprobar que el valor de punzonamiento en todas las losas es inferior a 1, por lo cual se puede concluir que el diseño de la cimentación es correcto.

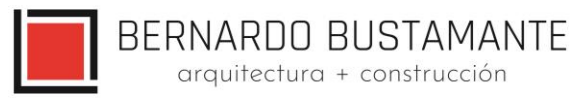

## **CÁLCULO DE PLACAS**

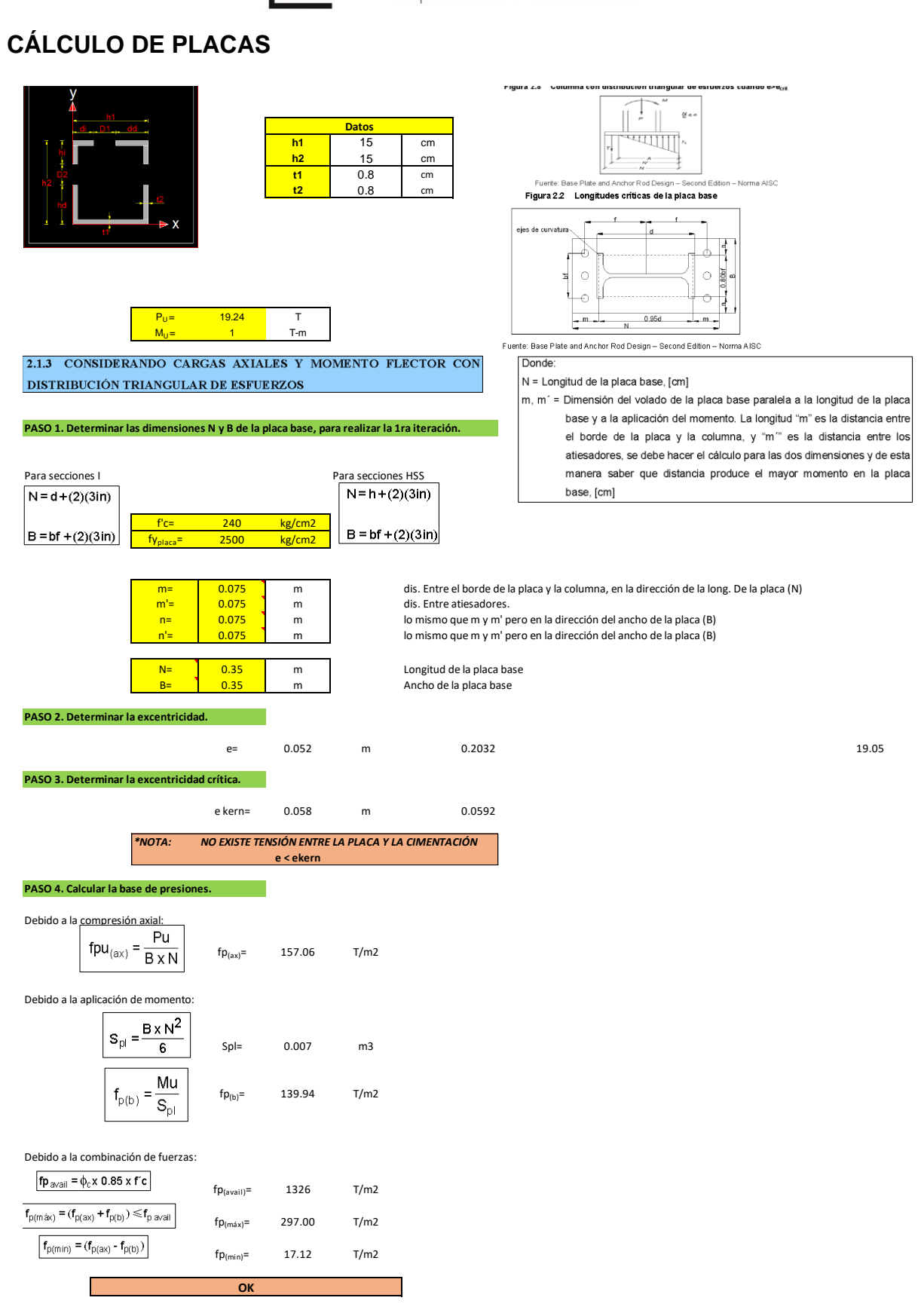

BERNARDO BUSTAMANTE arquitectura + construcción

**PROCEDIMIENTOS DE DISEÑO PARA SECCIONES I y SECCIONES** 

## **HSS** ; e < e<sub>crit</sub>

**PASO 5. Determinar la presión a una distancia " m " o " m' " desde la presión máxima.**

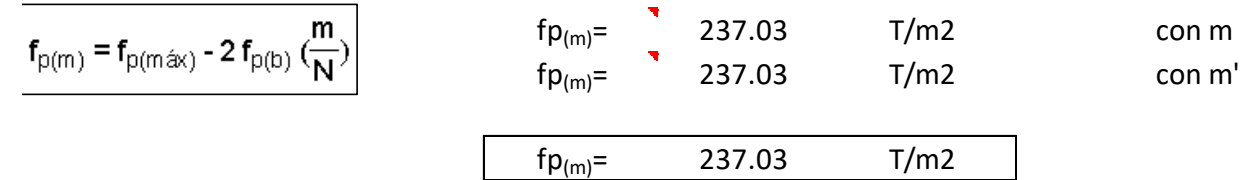

**PASO 6. Determinar el momento de la flexión en el plano crítico m, m' y n, n'.**

Plano " m " y " m' ", direcciòn de aplicaciòn del momento:

$$
M_{pl} = (f_{p(m)}) \left(\frac{m^{2}}{2}\right) + (f_{p(m\acute{a}x)} - f_{p(m)}) \left(\frac{m^{2}}{3}\right)
$$
\n
$$
M_{pl (m)} = 0.78
$$
\n
$$
M_{pl (m)} = 0.78
$$
\n
$$
M_{pl (m)} = 0.78
$$
\n
$$
M_{pl (n')} = 0.44
$$
\n
$$
M_{pl (n')} = 0.44
$$
\n
$$
M_{pl (n')} = 0.44
$$
\n
$$
M_{pl (n')} = 0.44
$$
\n
$$
M_{pl (n')} = 0.44
$$
\n
$$
M_{pl (n')} = 0.44
$$
\n
$$
M_{pl (n')} = 0.44
$$
\n
$$
M_{pl (n')} = 0.44
$$

**PASO 7. Determinar el espesor requerido de la placa base.**

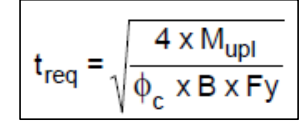

Note: Since the  $M_{pl}$  is expressed in units of kip-in./in., the plate thickness expressions can be formatted without the plate width  $(B)$  as such:

**treq= 11.77 mm**

**NOTA:** se adopta un espesor de placa de 15mm

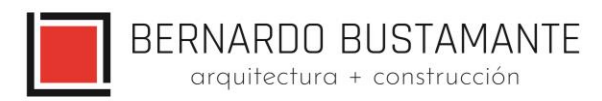

## **CÁLCULO DE PERNOS**

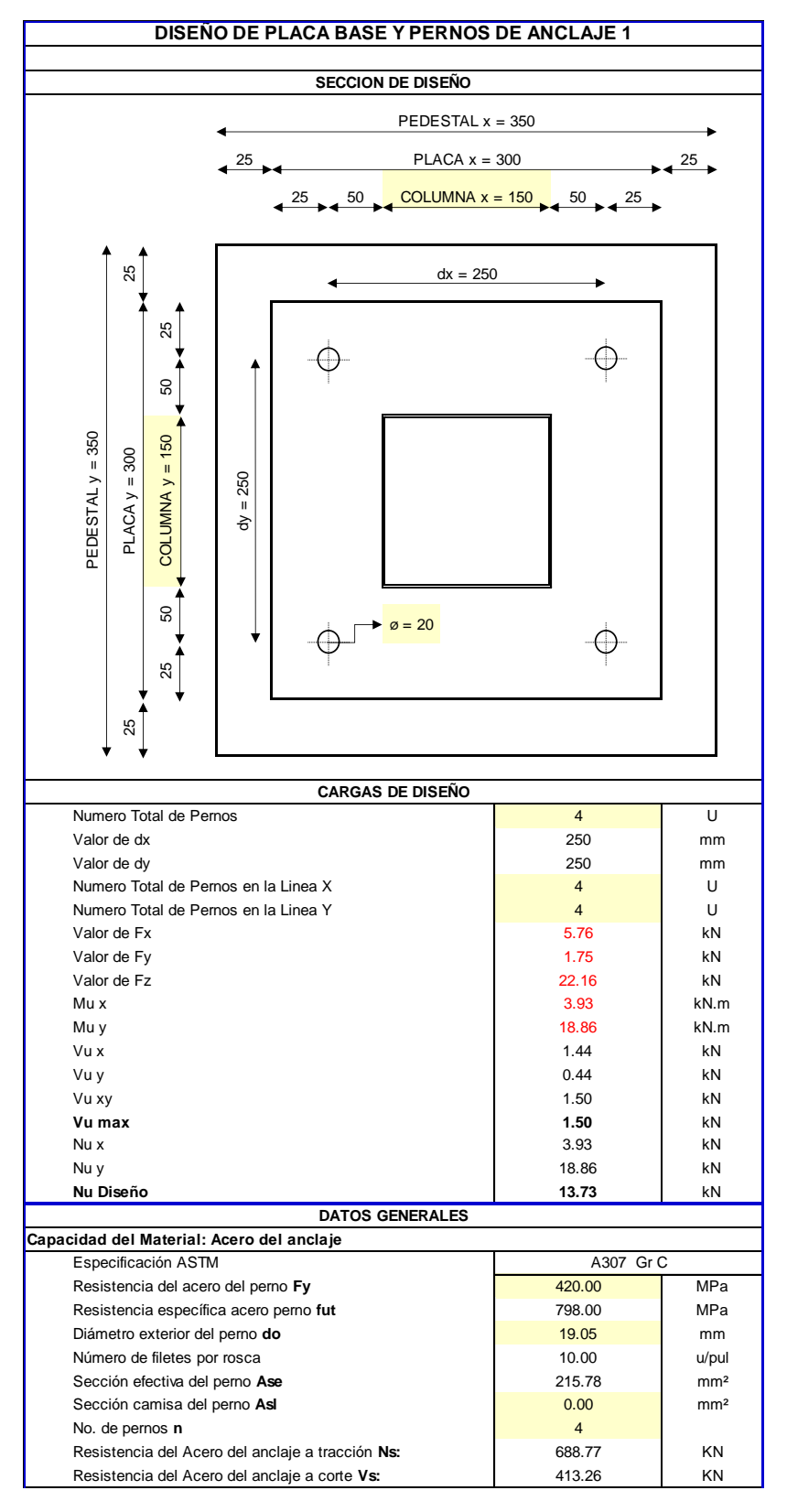

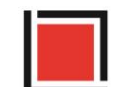

# BERNARDO BUSTAMANTE<br>
arquitectura + construcción

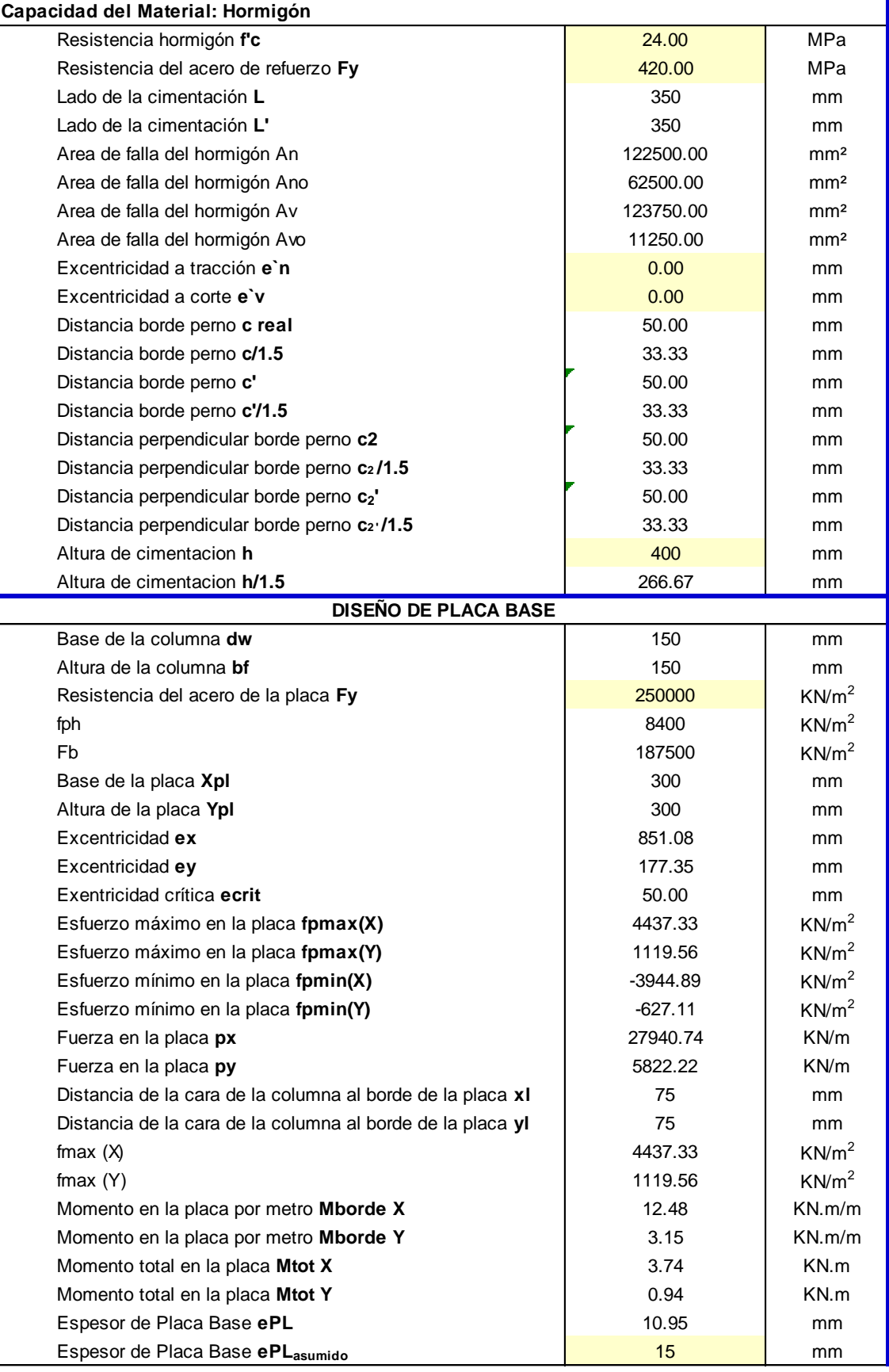

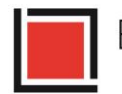

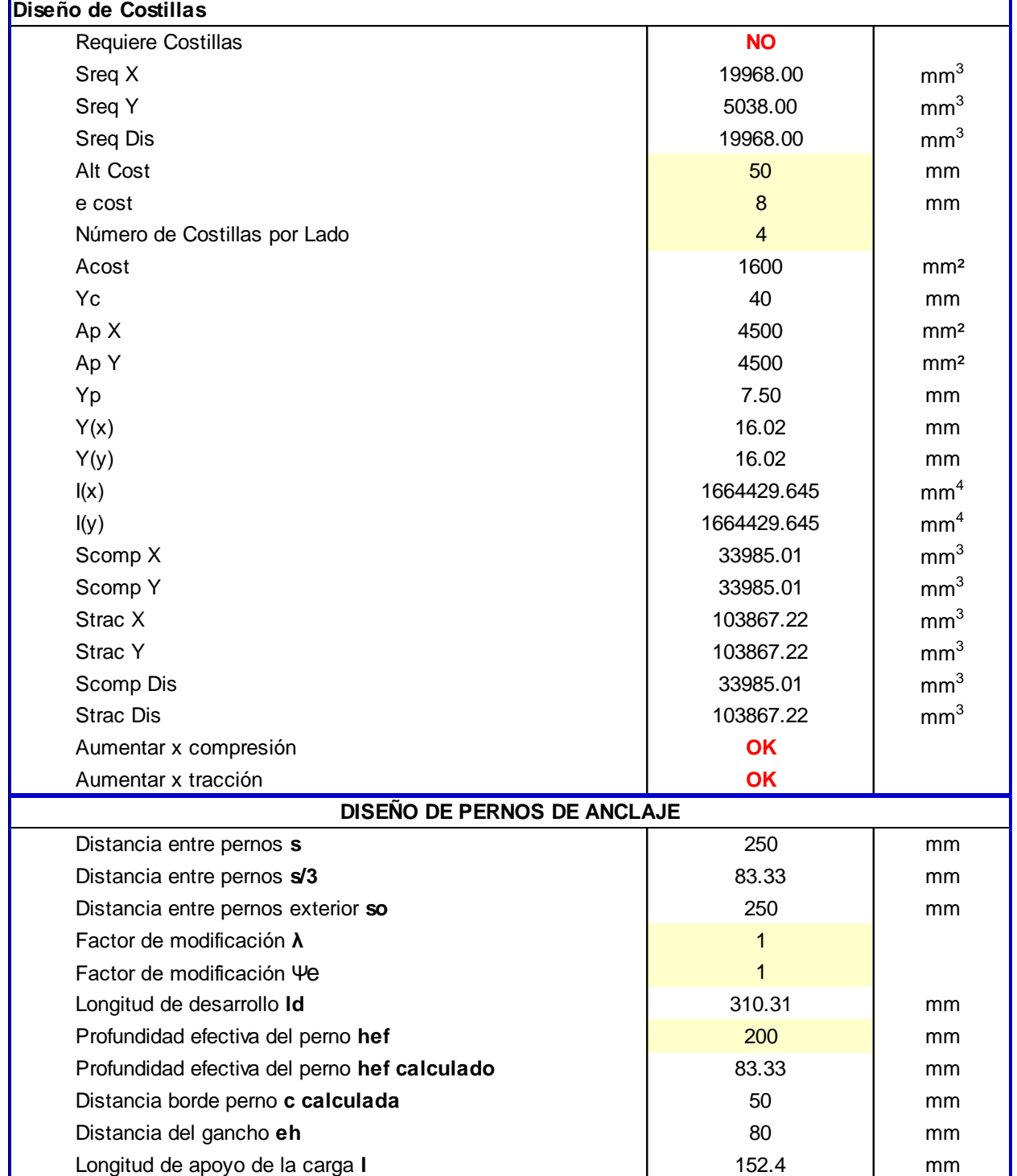

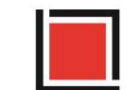

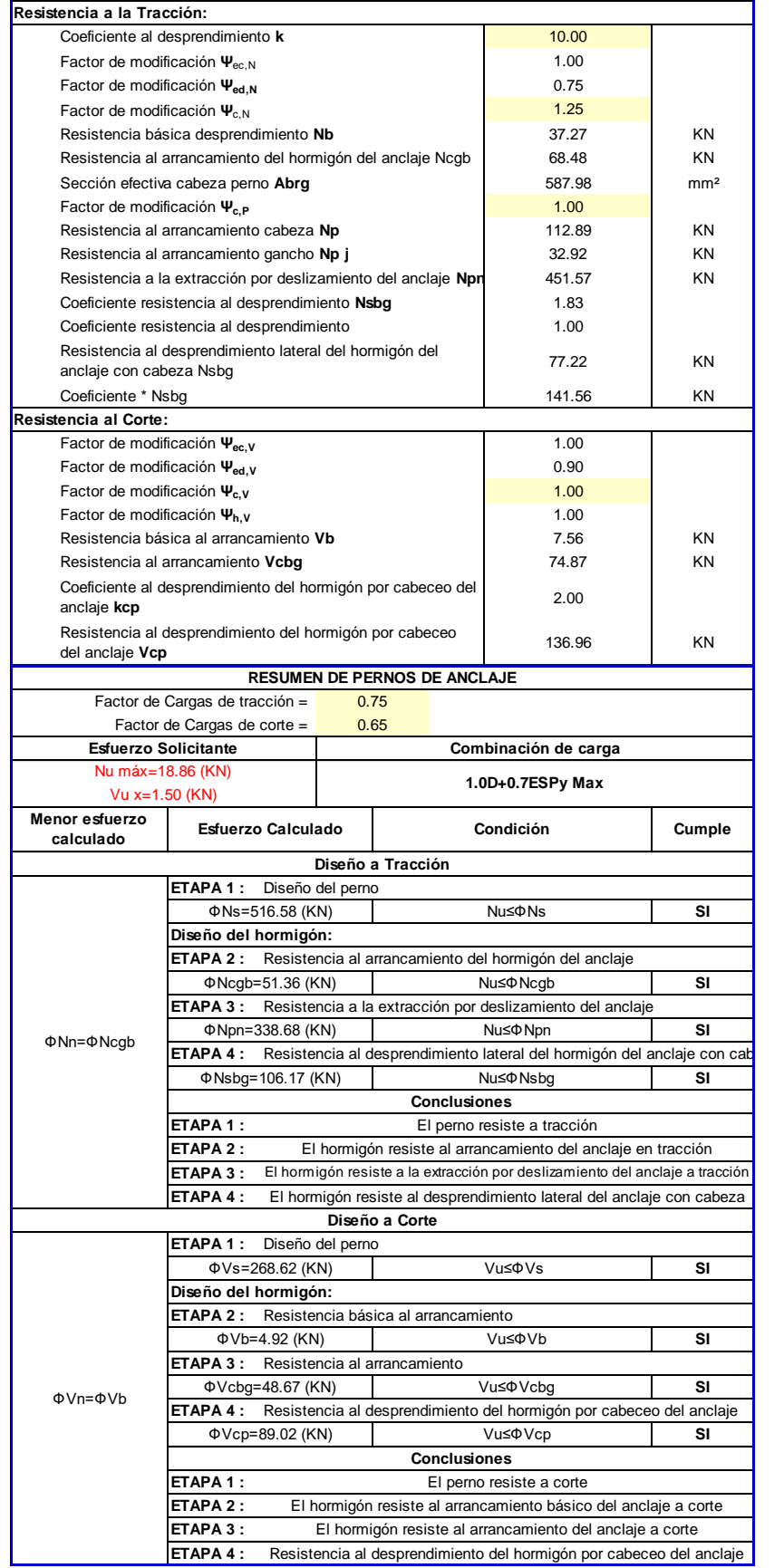

Estudio de Arquitectura e Ingenierías Casa García Moreno

arquitectura + construcción

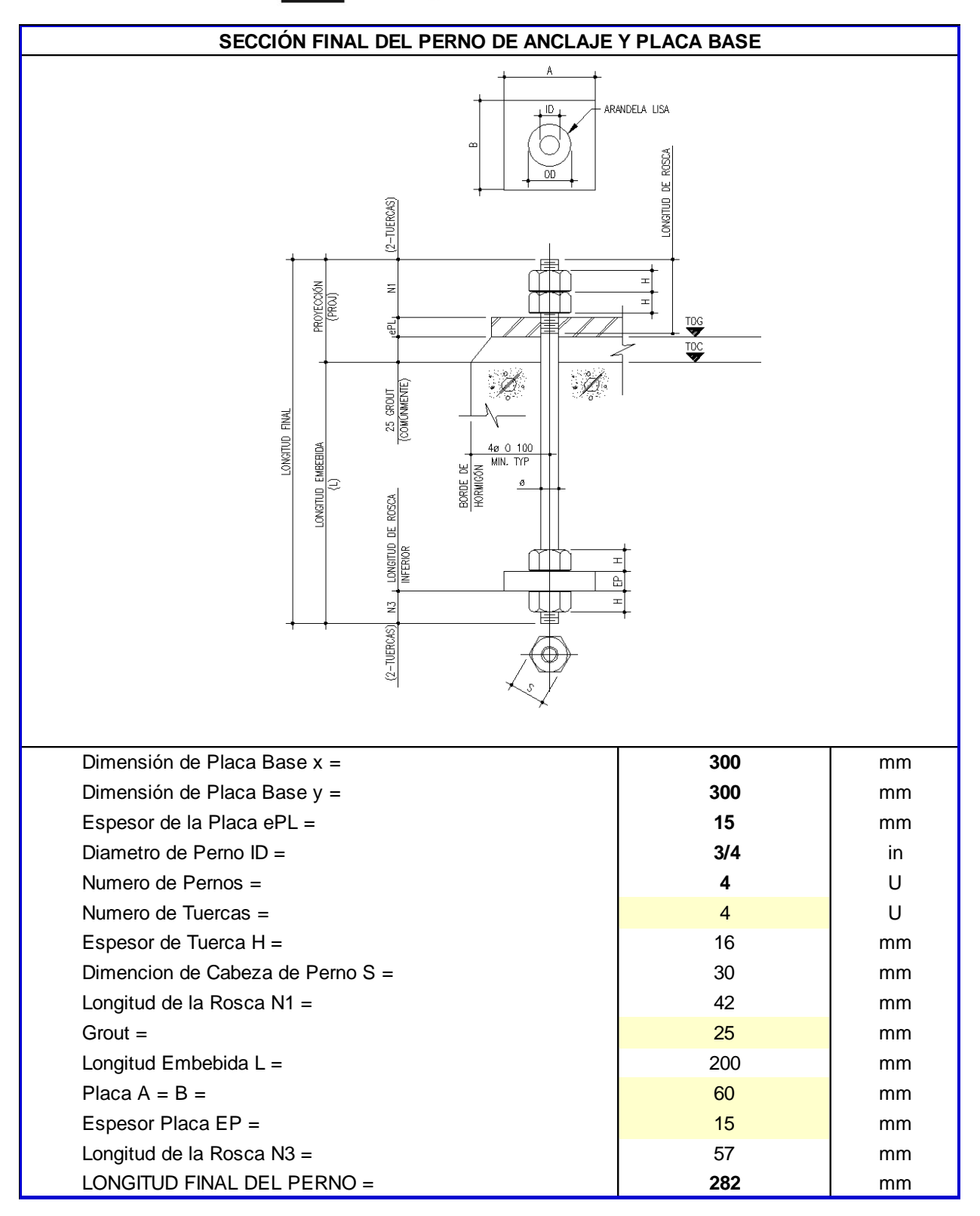

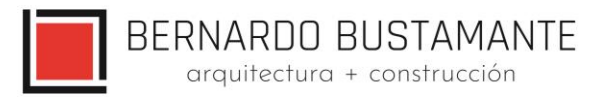

## <span id="page-50-0"></span>**8. REFERENCIAS.**

Ref. (1) ANSI/AISC 360 del 22 de junio 2010, Especificaciones para Edificios de Acero Estructural.

Ref. (2) ANSI/AISC 341-2010 del 22 de junio 2010 Seismic Provisions for Structural Steel **Buildings** 

Ref. (3) ANSI/AISC358-2010, Prequalified Connections for Special and Intermediate Steel Moment Frames for Seismic Aplications.

Ref. (4) Código Ecuatoriano de la Construcción CPE INEN Parte 1 2001

Ref. (5) Norma NEC\_SE

Ref. (6) Estudio de Riesgo Sísmico del Hospital Ginecológico Obstétrico Nueva Aurora, FRACTAL, Vinicio Suarez, PhD 2019.

Ref. (7) Earthquake Long Resistent Steel. ARCELOT MITTEL, FSC.

Eur –Cod-051203.

Ref. (8) Ductility Aspect Of Steel Beams, V GIOCU; MOSOARCA, Vol 55 No.137-60

Ref. (9) Seismic Design of Steel Structures, AMIT VARMA & JUDY LIU, Los Angeles, USA.

Ref. (10) Análisis comparativo económico-estructural entre sistemas constructivos tradicionales

y un sistema constructivo alternativo liviano - MARÍA BELÉN CORREA VALLEJO.

Ref.(11) Principios de Ingeniería de Cimentaciones, BRAJA M. DAS, 4ta Edición.

Ref.(12) American Concrete Institute - A.C.I. 2008.

Ref.(13) Diseño de Estructuras de Acero en Construcción Compuesta – Oscar de Buen López de Heredia.

## **GALO SERRANO CHICA. INGENIERO CIVIL SENESCYT: 1038-2022-2416578 CI: 140069319-6**

**\_\_\_\_\_\_\_\_\_\_\_\_\_\_\_\_\_\_\_\_\_\_\_\_\_\_\_\_\_\_\_\_\_**